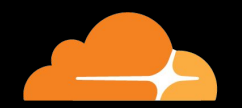

## How We Built Magic Transit

## Agenda

- Who are we
- Who is Cloudflare
- What is Magic Transit
- Designing The Product
- How Magic Transit Works
- Questions

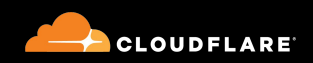

# Who Are We?

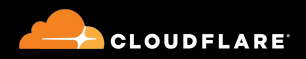

#### Erich Heine Systems Engineer *erich@cloudflare.com*

#### Connor Jones Systems Engineer *conjones@cloudflare.com*

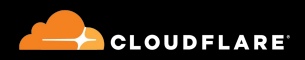

# Who is Cloudflare?

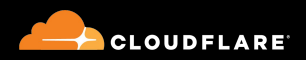

# "Helping build a better internet"

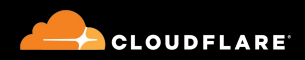

#### But How???

- GLOBAL Anycast network
- Provide security & performance services:
	- DDoS
	- DNS
	- Spectrum
	- CDN, WAF, Workers

$$
\circ \ \dots
$$

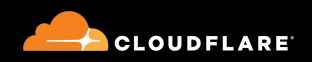

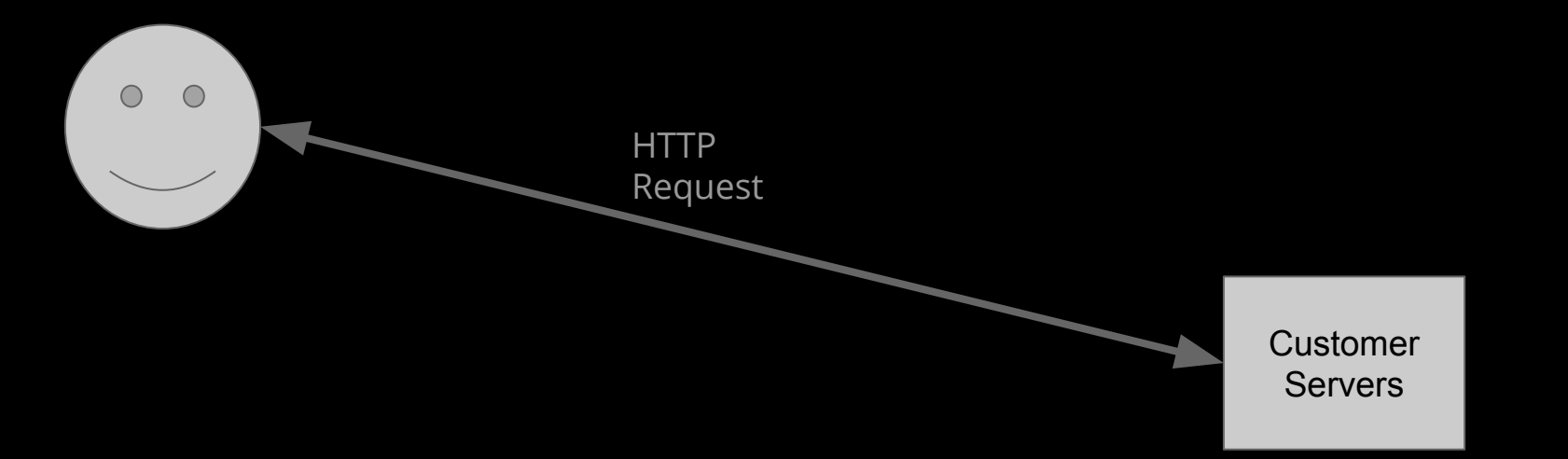

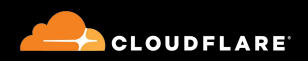

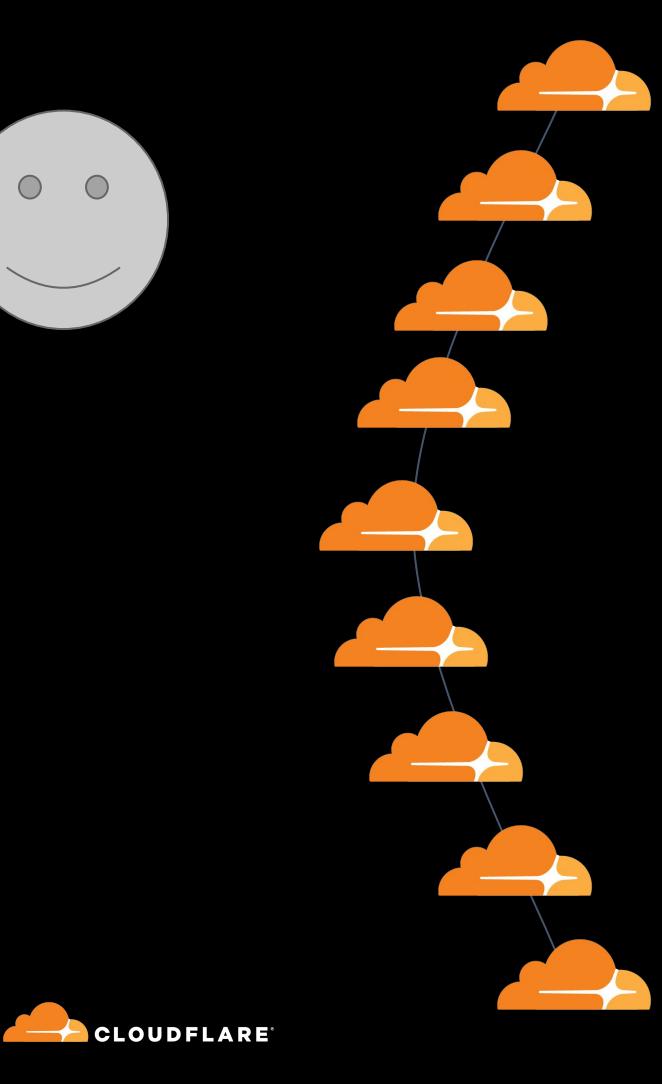

Customer Servers

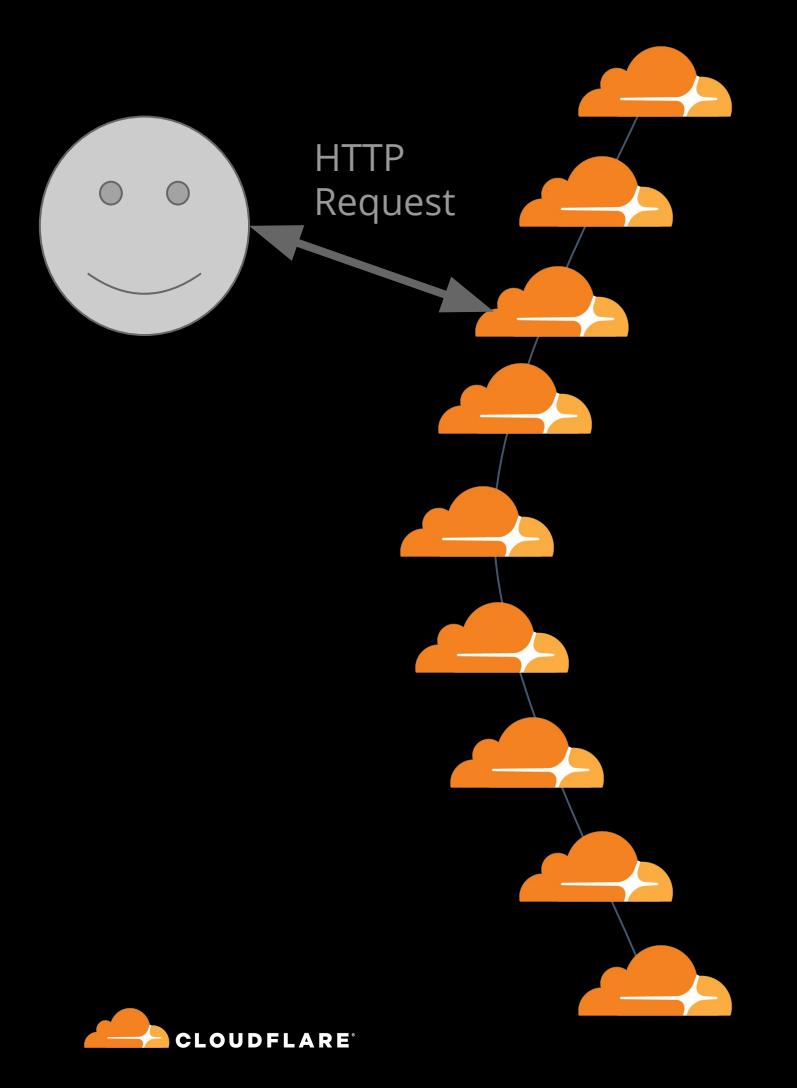

Customer Servers

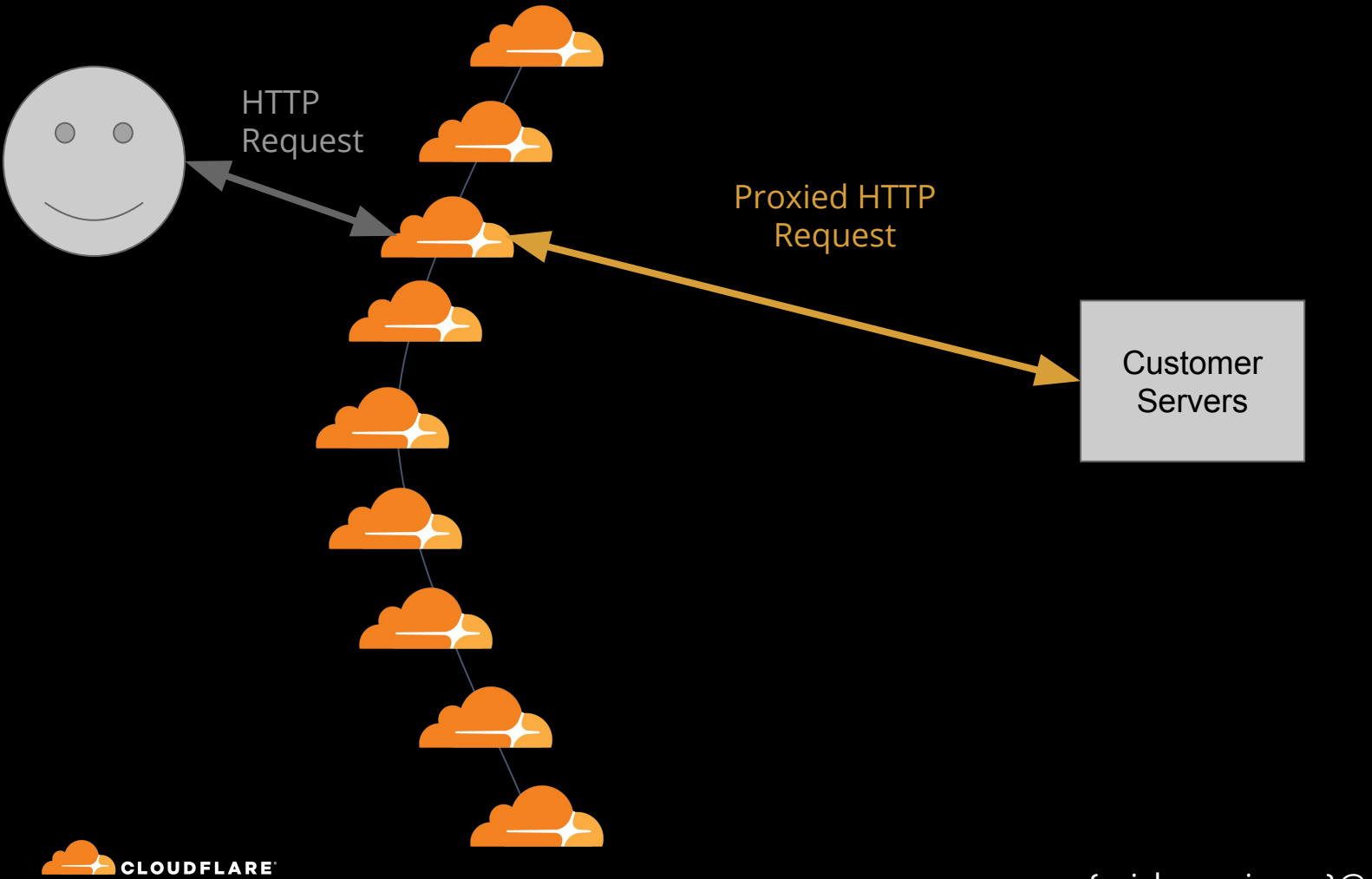

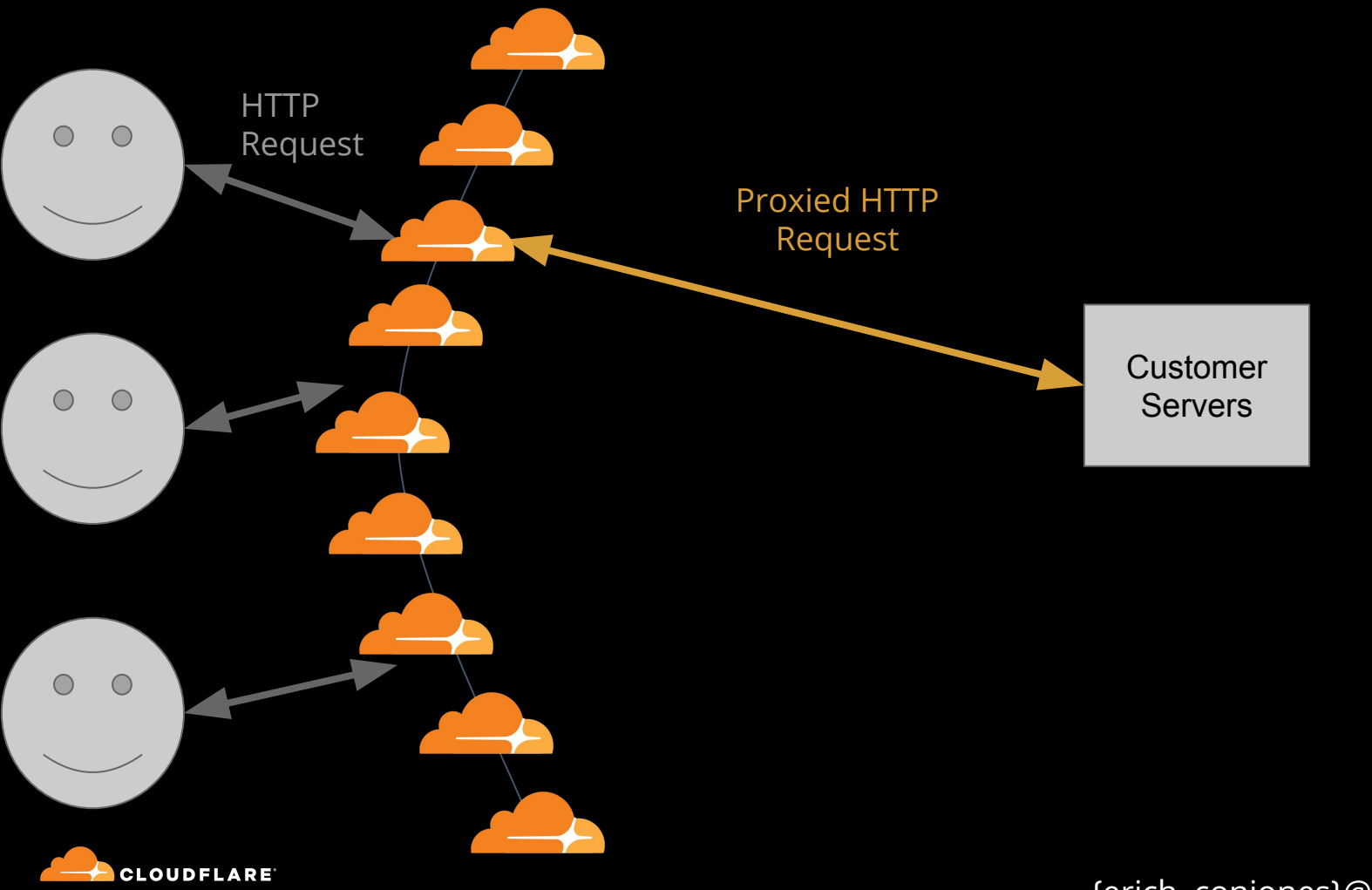

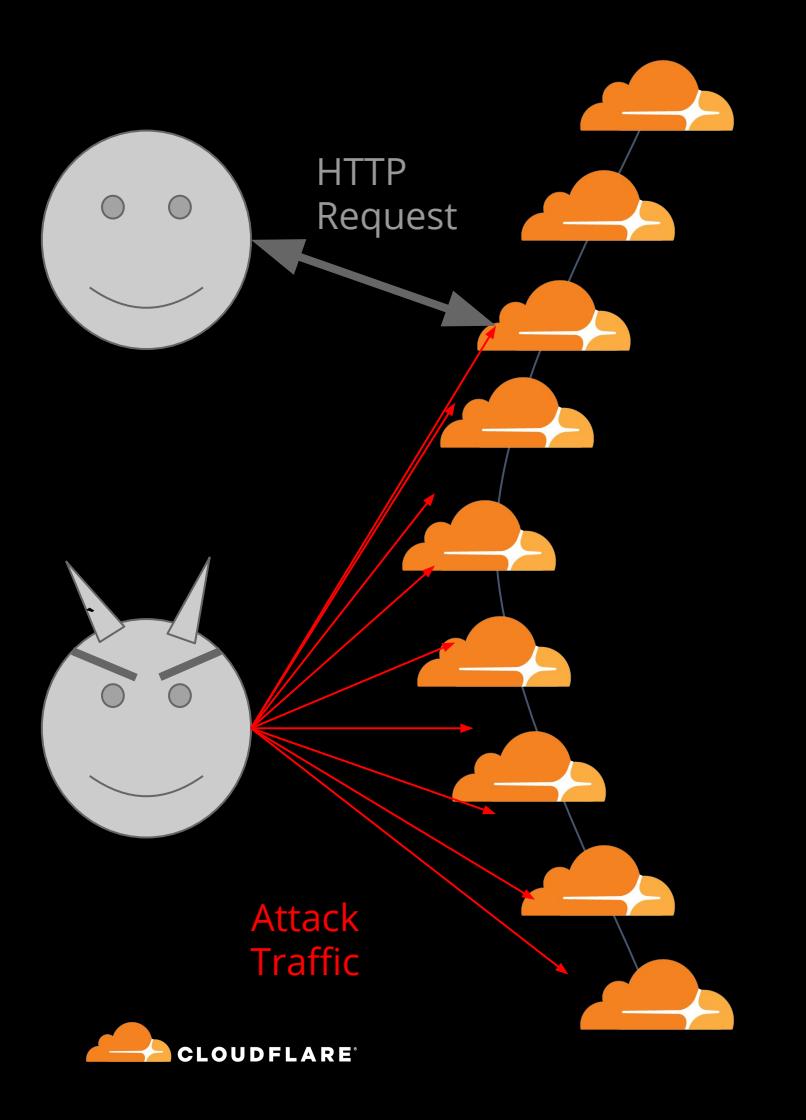

Proxied HTTP Request

> Customer **Servers**

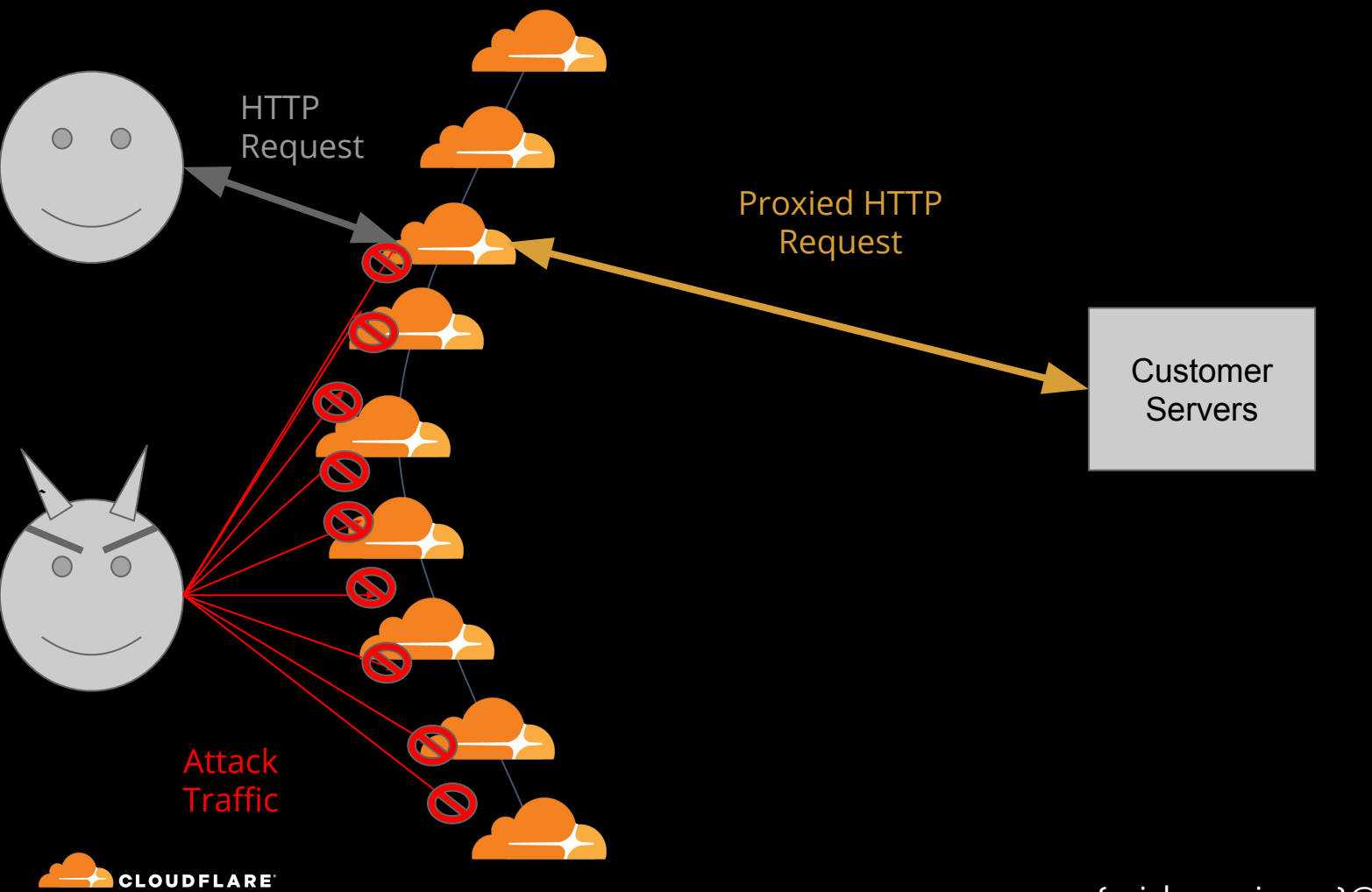

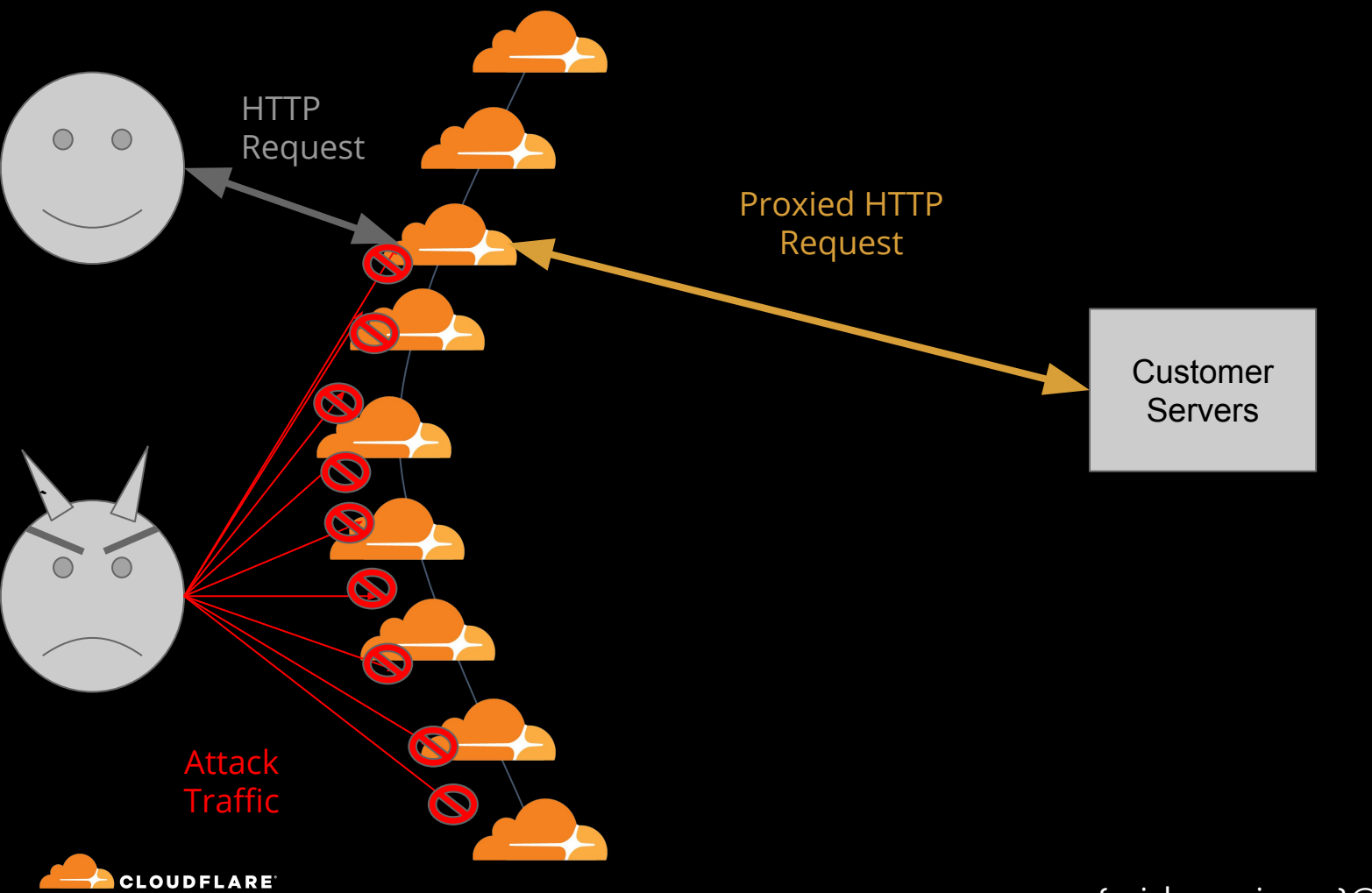

#### Customers to Cloudflare:

### Can you do this with all my traffic?

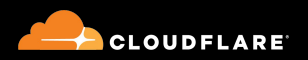

## But why?

- Consolidation of vendors
- Network functions in the network (not the boxes)
- Proxying is not always the answer

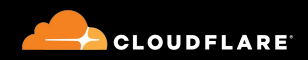

#### Cloudflare to customers:

- Much of this operates at L3 already
- We have a big network
- We'll build you a Magic Transit

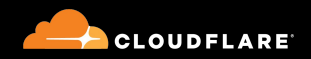

## What is Magic Transit?

### Magic Transit

- Network functions as a service
- L3 DDoS scrubbing
- Firewall

## By:

- Existing DDoS solution
- Advertises customer prefixes on BGP

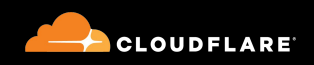

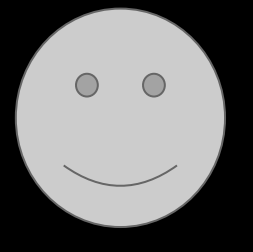

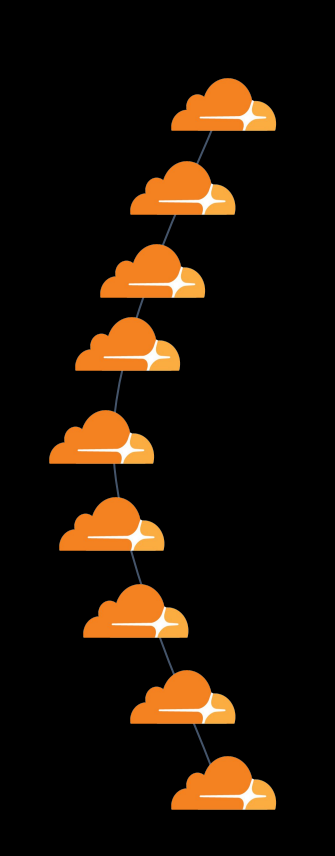

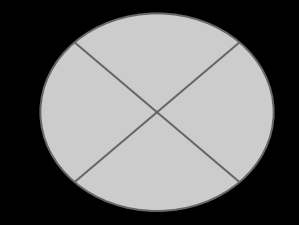

Customer Router

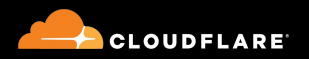

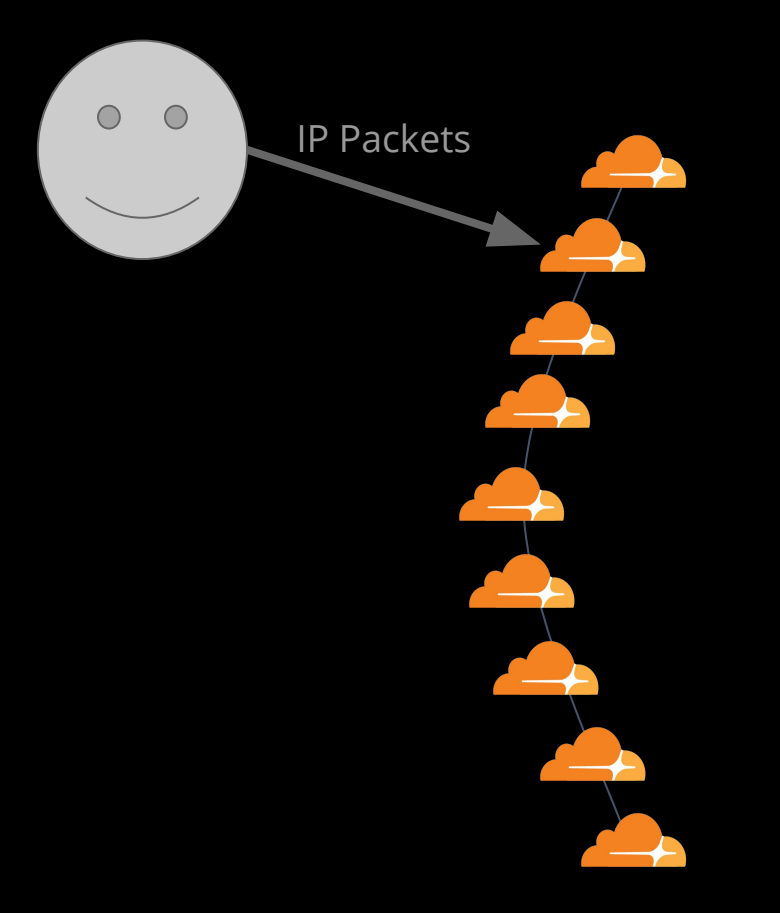

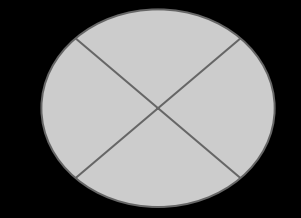

Customer Router

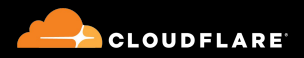

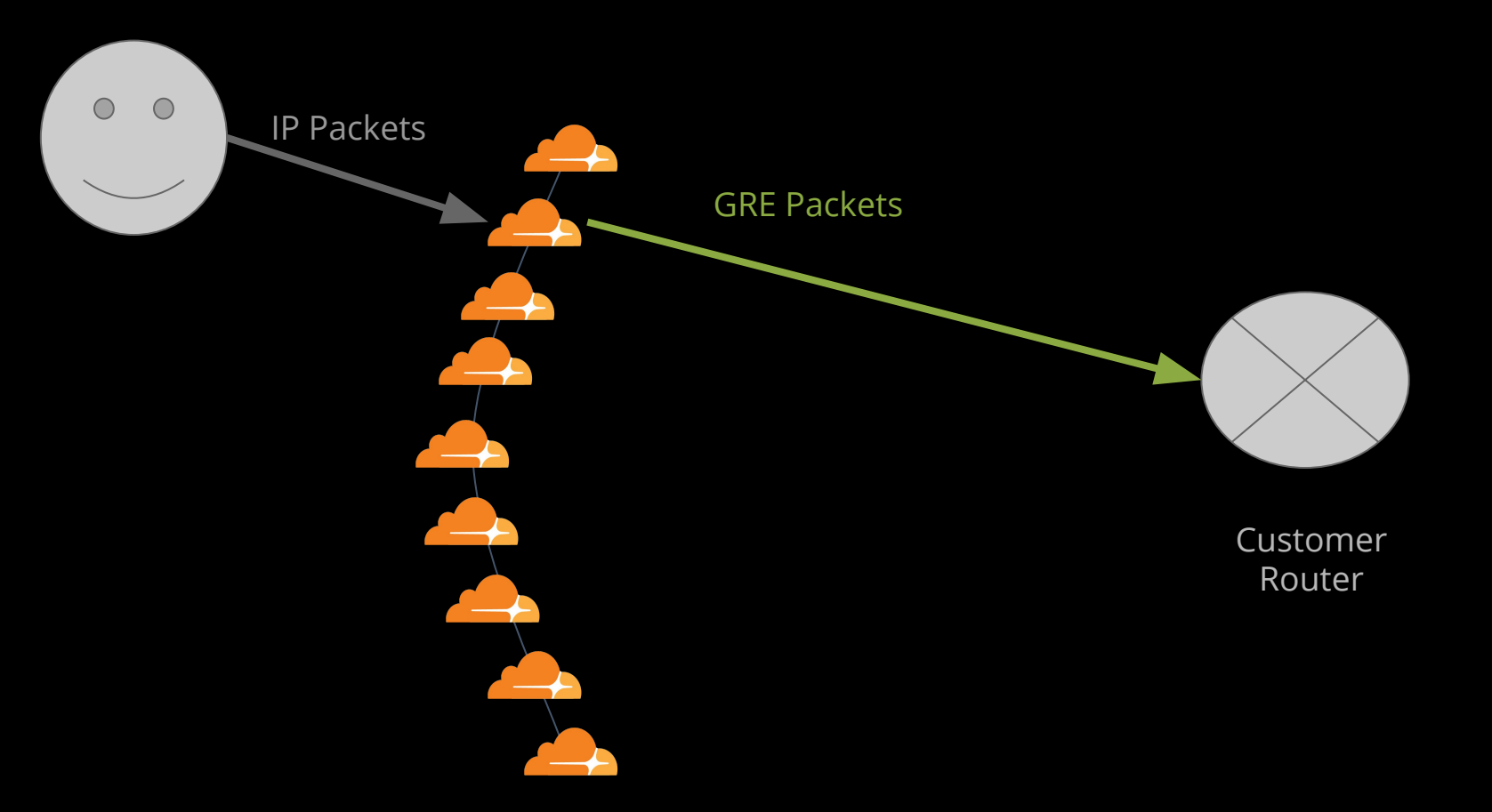

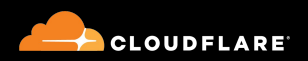

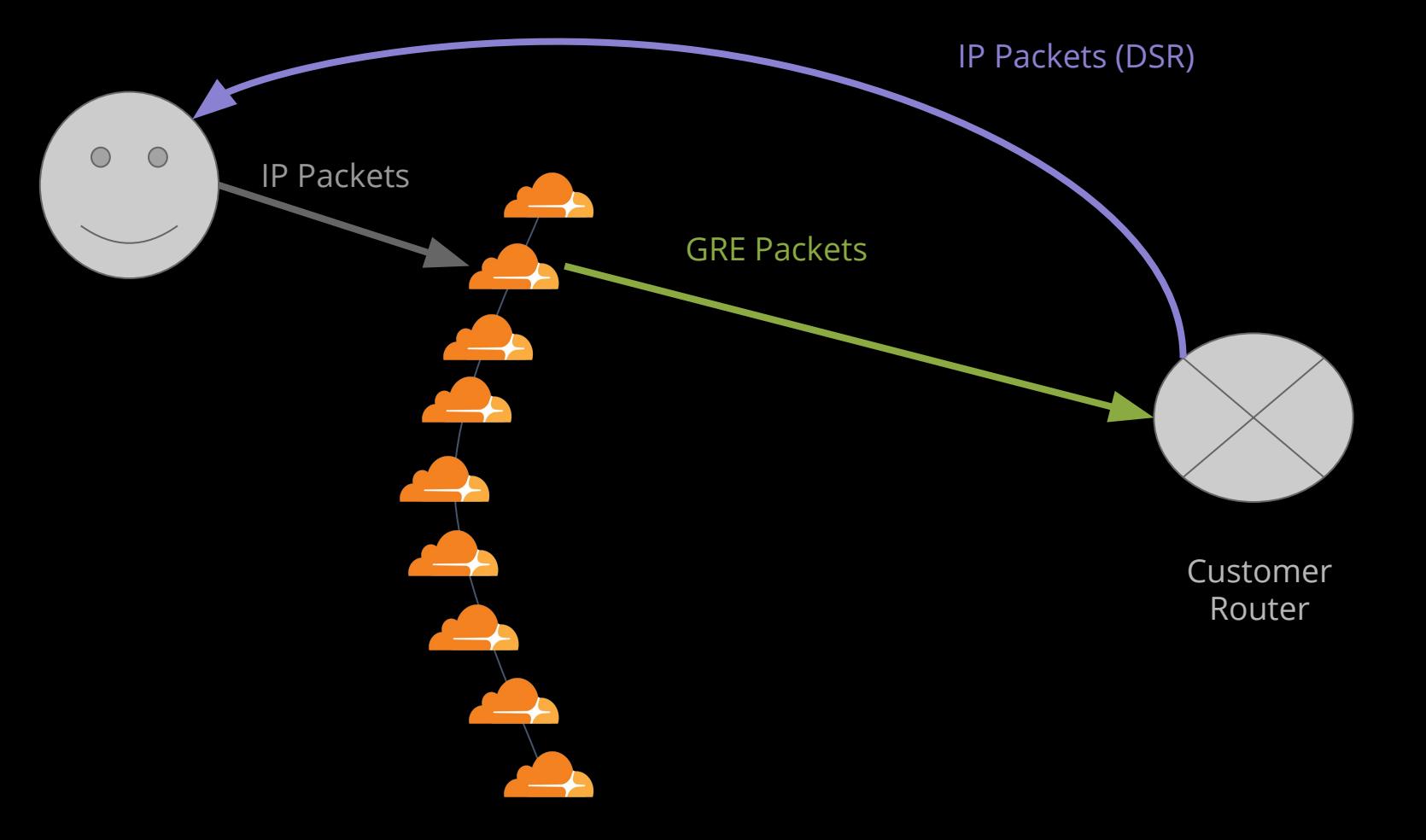

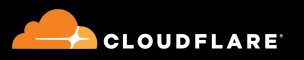

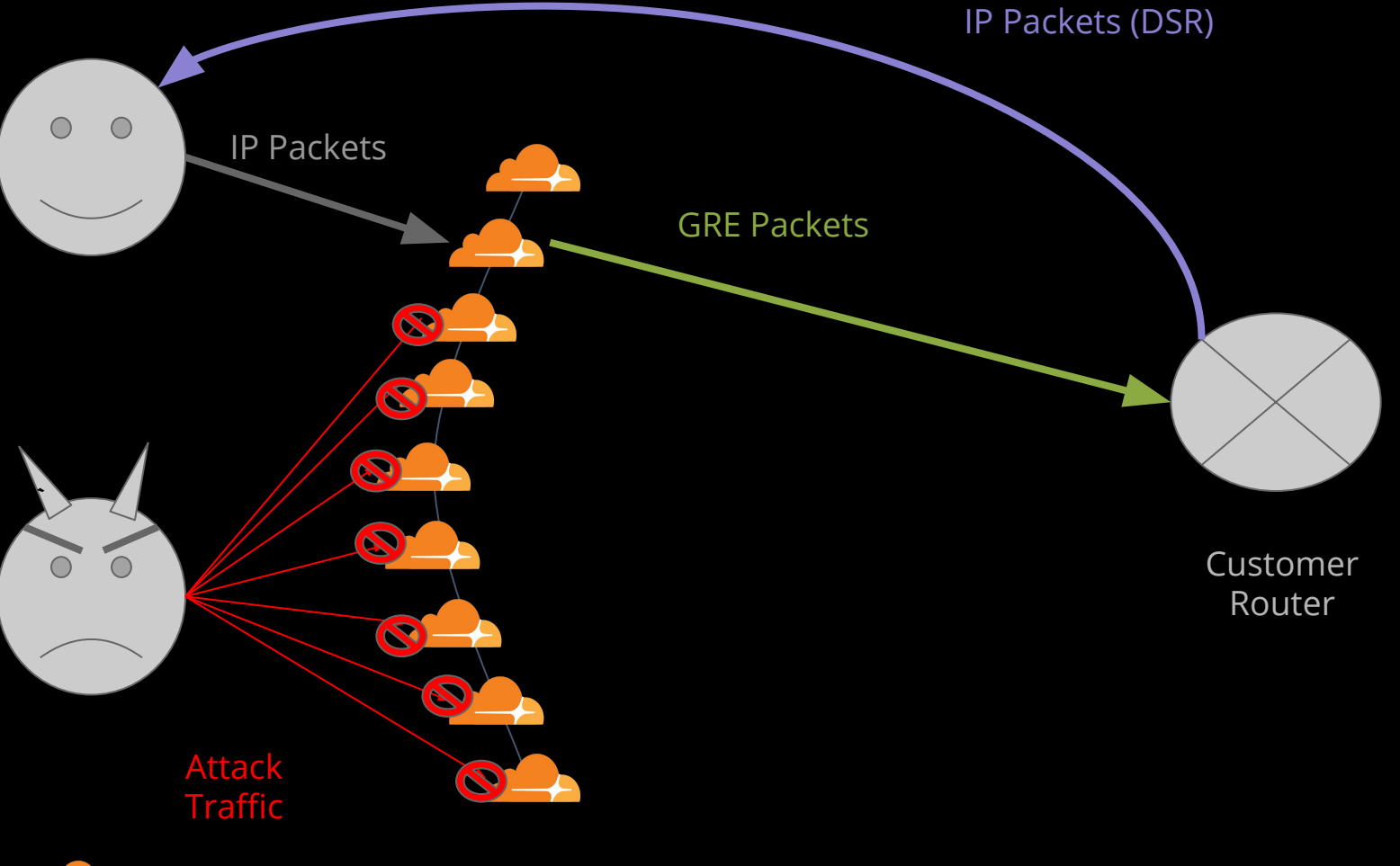

**CLOUDFLARE** 

## Designing the product

Proof of concept

#### Will it even work?

- Does GRE actually work that way?
- Does it scale?
- How do we fit it in our platform?

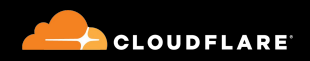

#### A Cloudflare POP

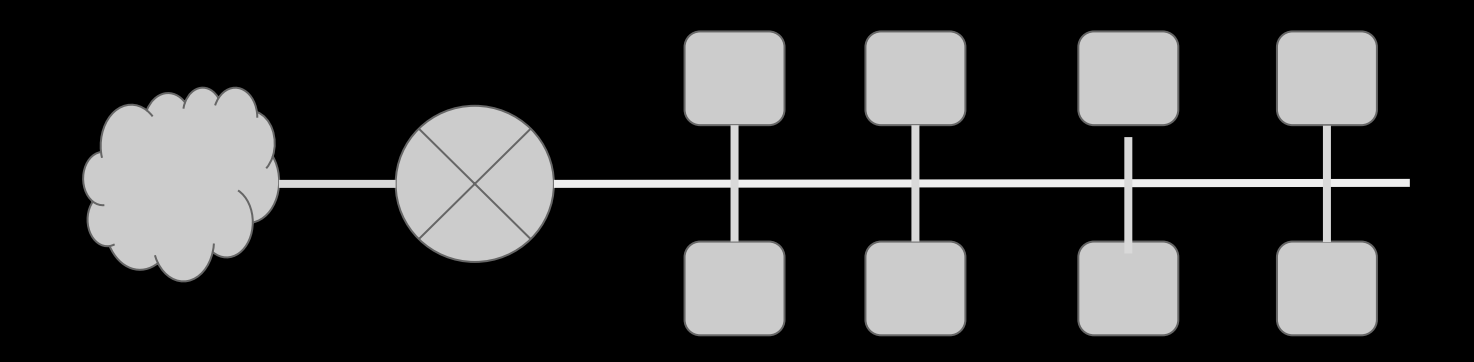

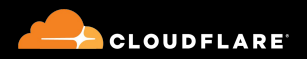

## Challenges

- The metal is a router
- Uniform servers
- Customer isolation
- **•** Security
- Timeline + skillset

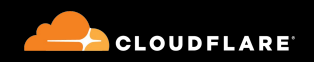

### Technology options

- VRFs
- XDP
- Namespaces

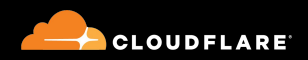

#### VRF

Pros:

● Routing isolation • Stays at L3

Cons:

● Lacking expertise ● Unclear iptables interaction

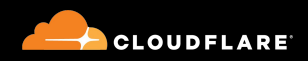

#### XDP

Pros:

● Bypass a lot of processing ● Lots of expertise ● "Just Code"

Cons: ● It's a lot of code ● Time investment

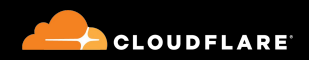

#### Namespaces

Pros:

- Isolation
- Expertise
- Bash!

Cons: ● Lots of veths ● Complex setup

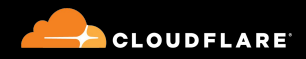

## And the winner is...

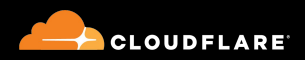

#### Namespaces

- Proof of concept in a few weeks
- Surprisingly small shell script
- Dataplane performance is pretty good

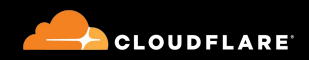

#### Namespaces

- Proof of concept in a few weeks
- Surprisingly small shell script
- **● Dataplane performance is pretty good**

## We can use this for the product!

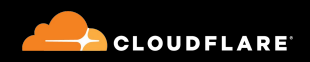
# Designing the product

The actual product

#### One namespace per customer

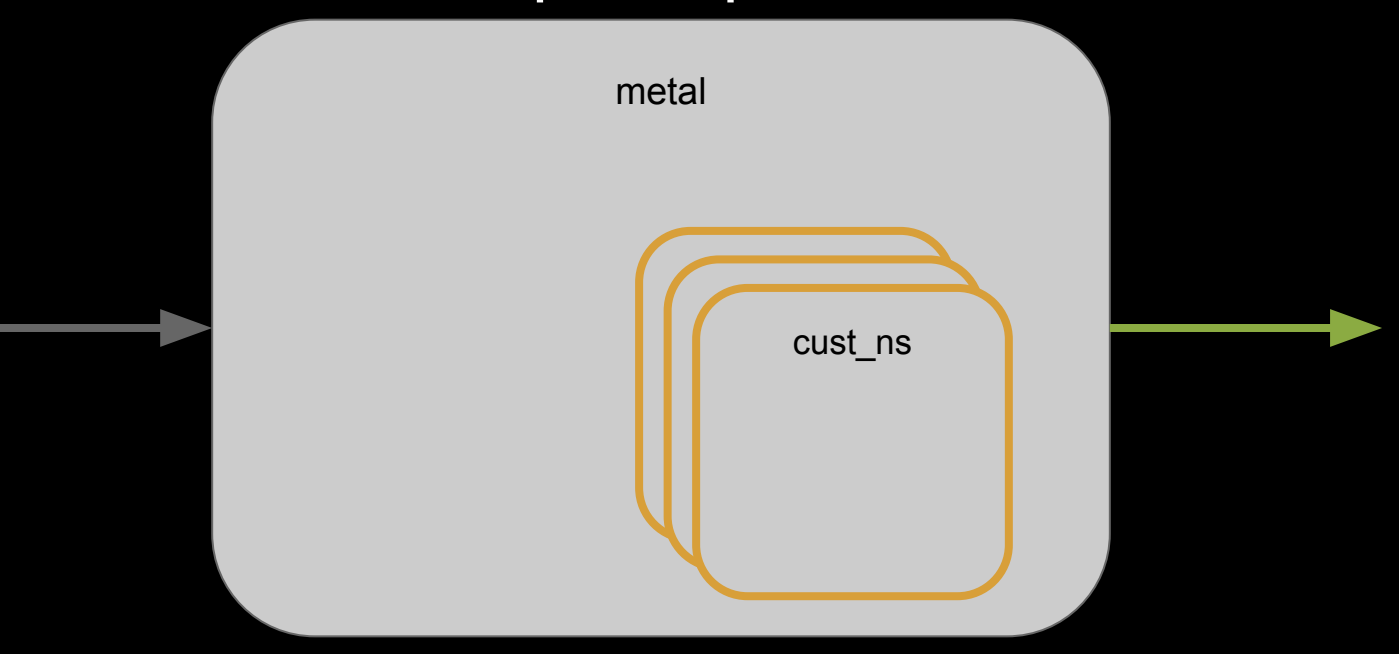

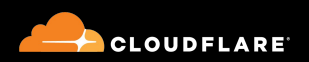

# **Configuration daemon**

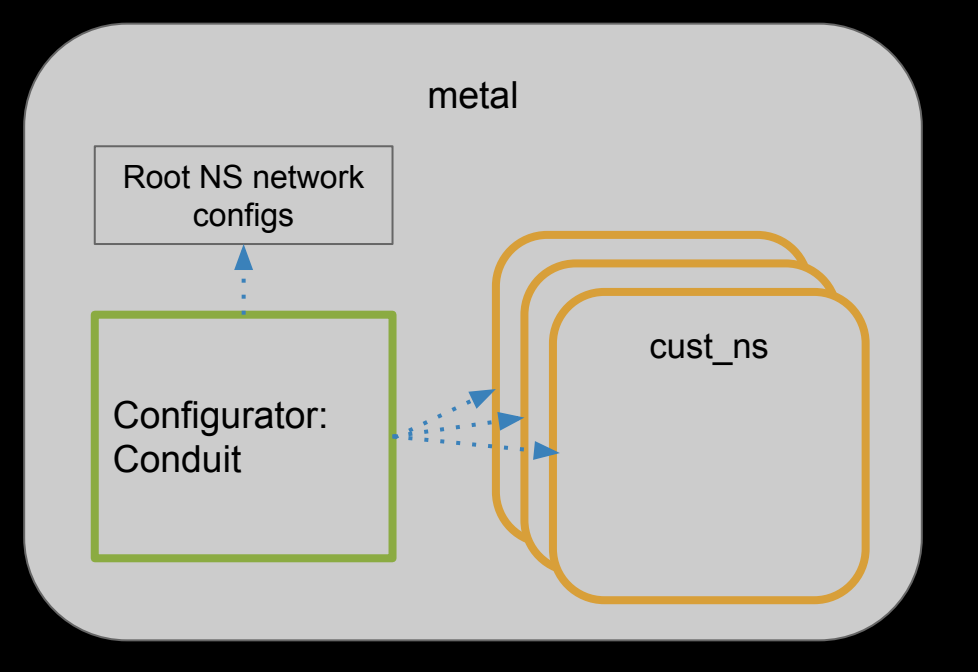

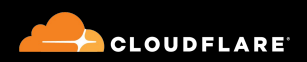

## Configurator: Conduit

- Daemon written in Go
- Uses QS as config distribution
- Can crash without (big) consequence

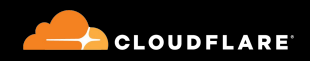

# Behind The Curtain Of Magic Transit

Shuffling packets from eyeballs to origins

#### How Packets Get To The Origin

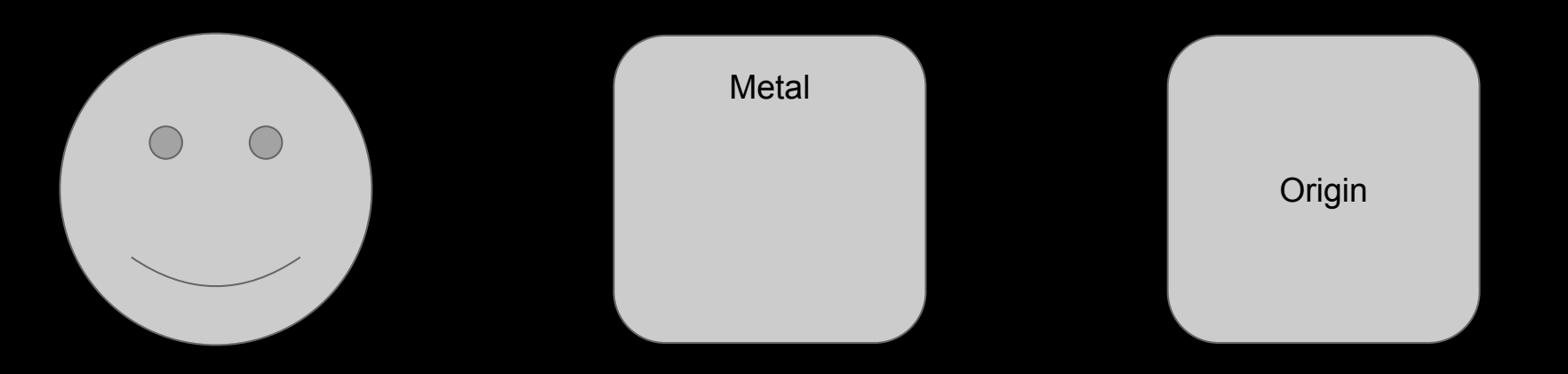

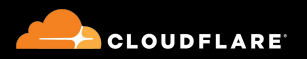

#### Packets Arrive At The Edge

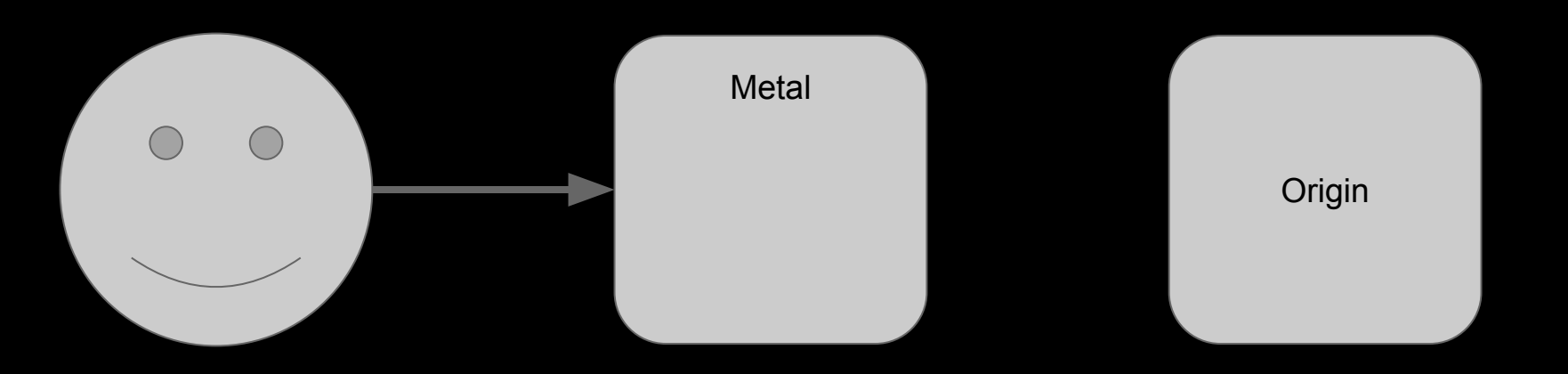

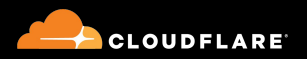

# Magic Happens

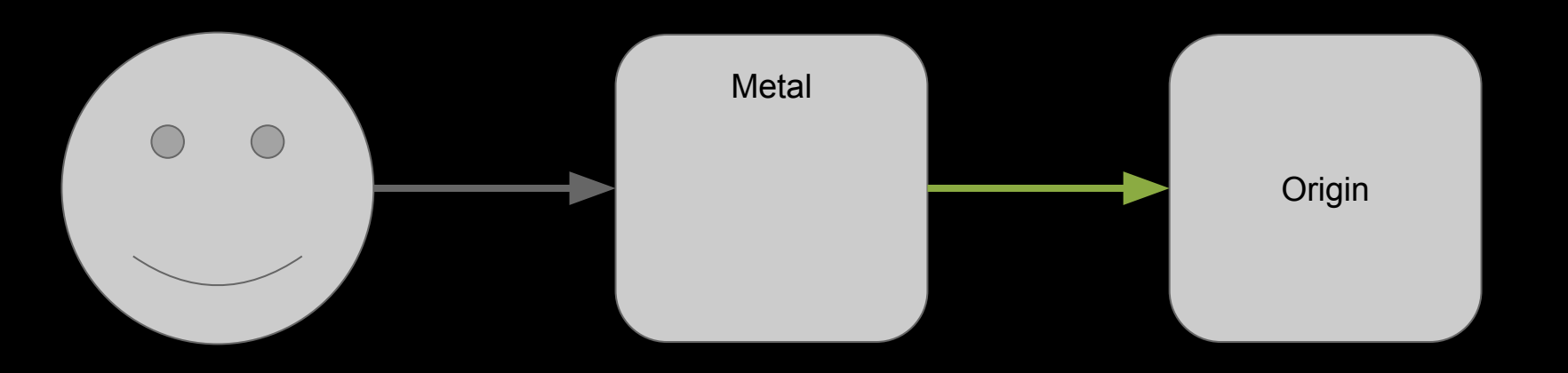

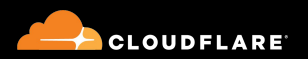

## Origin Responds to Eyeball

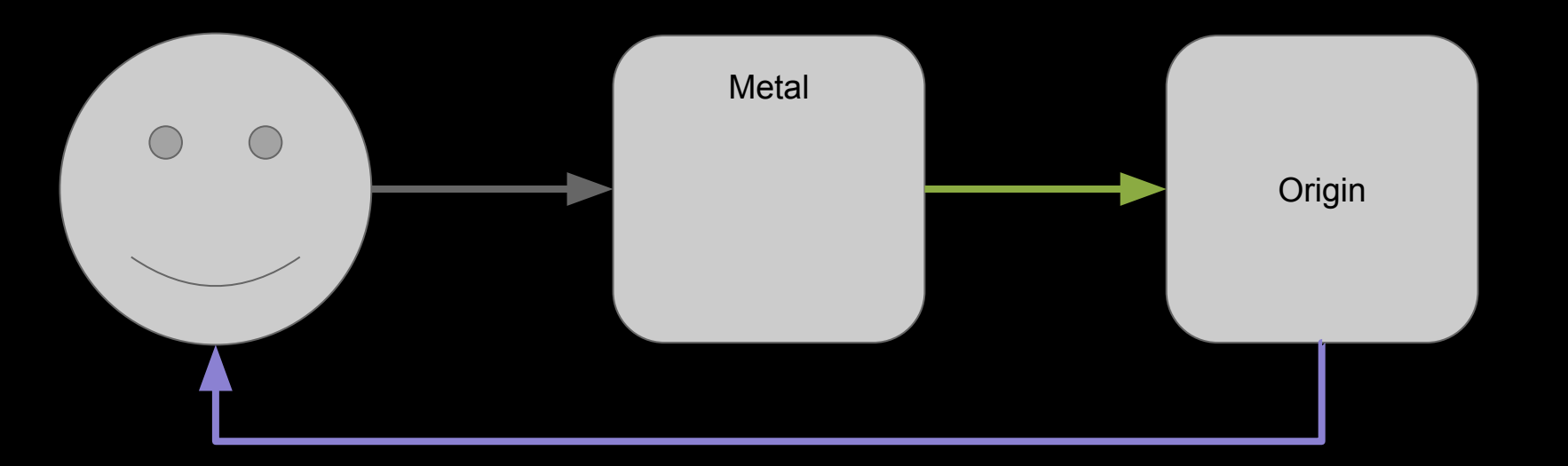

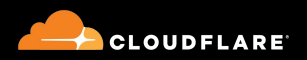

## An Edge Metal

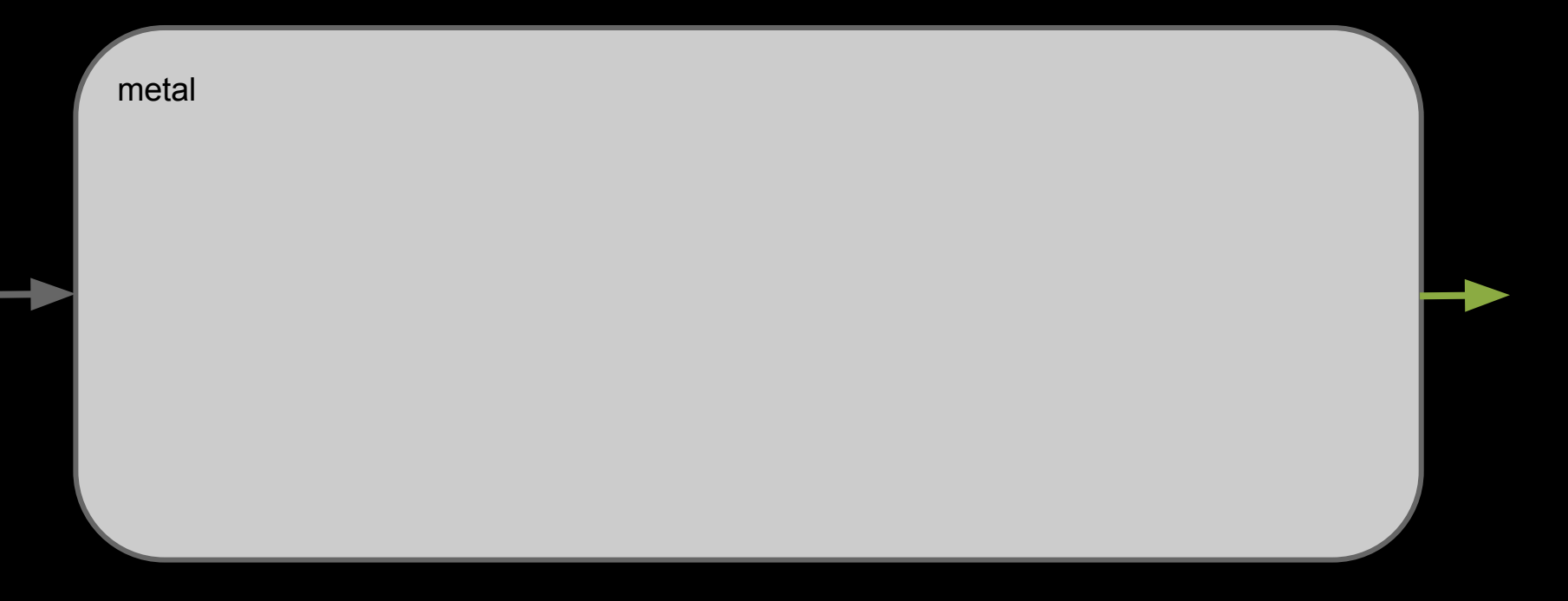

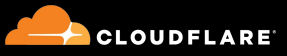

#### One Namespace Per Customer

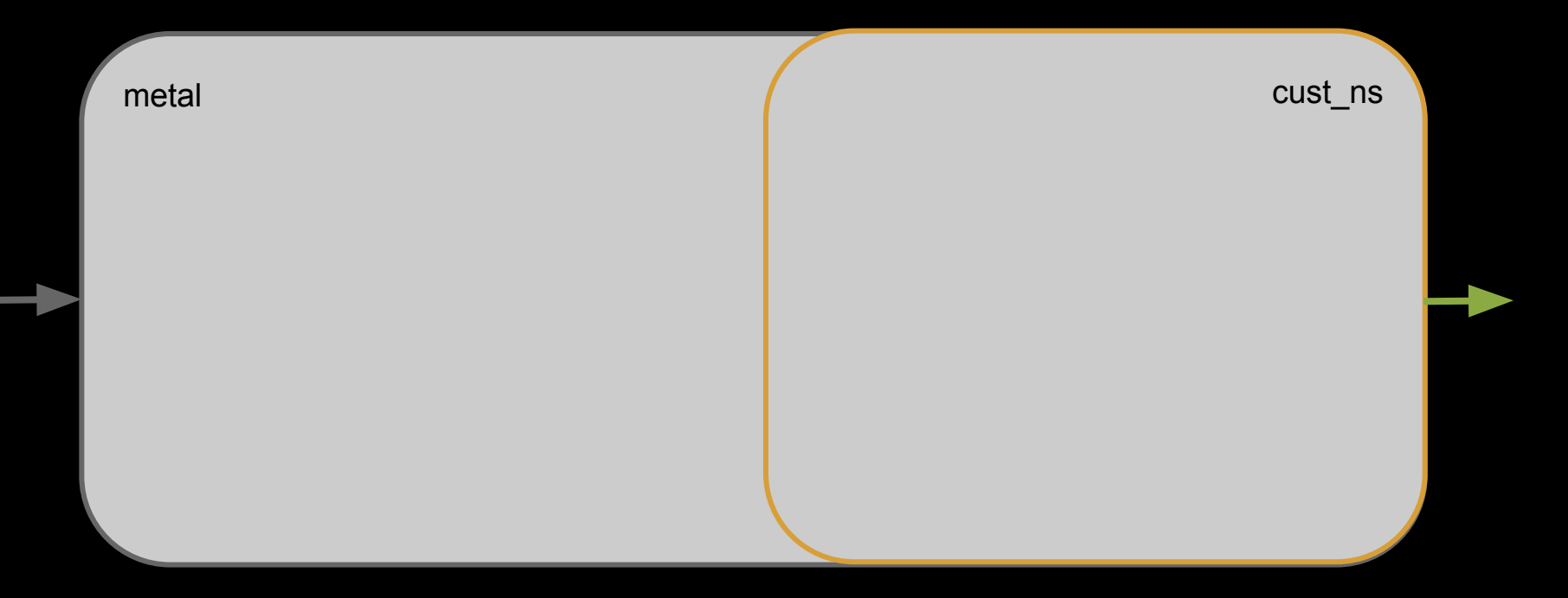

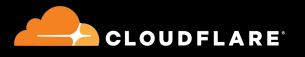

#### Packets Arrive

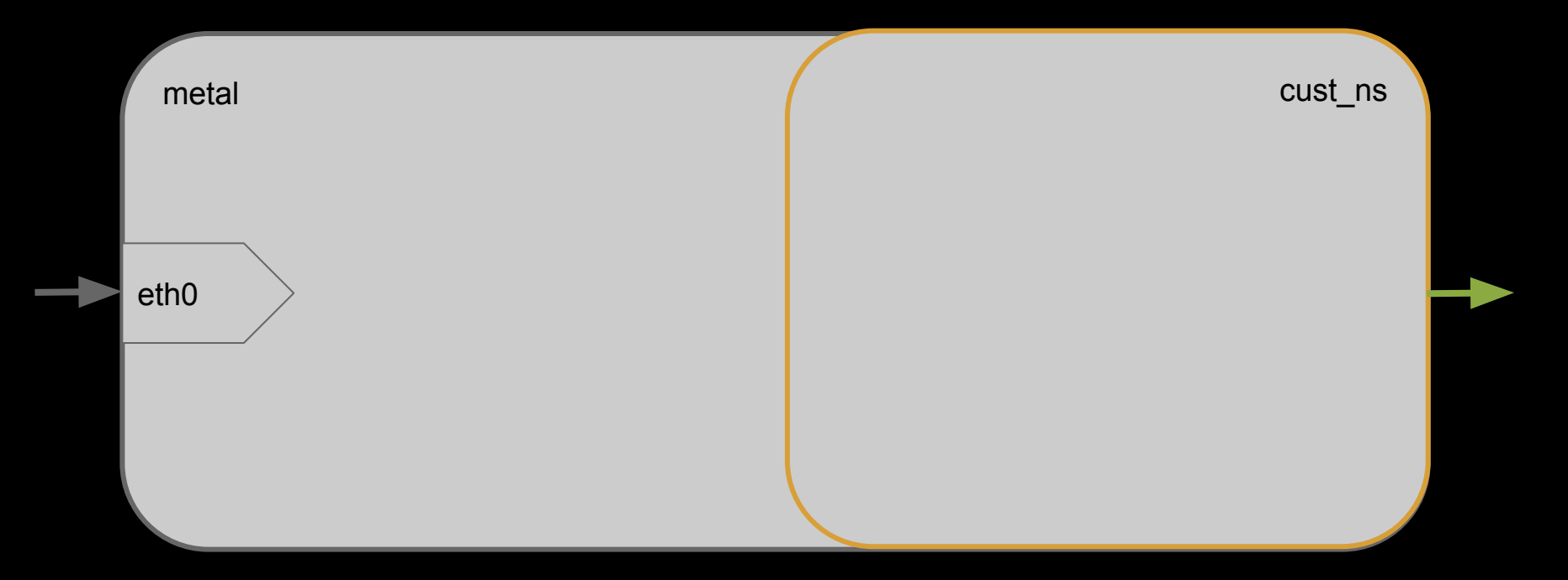

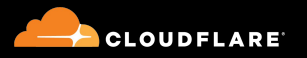

## A Lil XDP

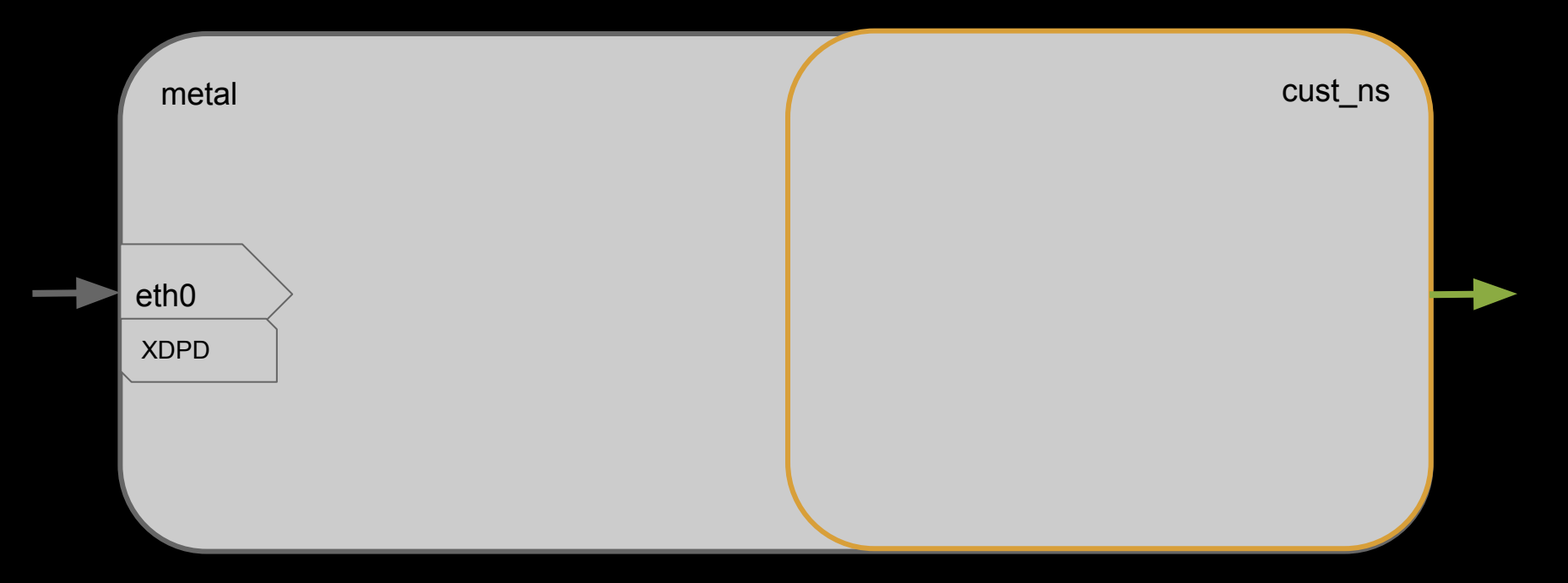

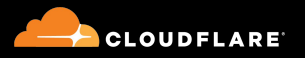

## **Marking Packets**

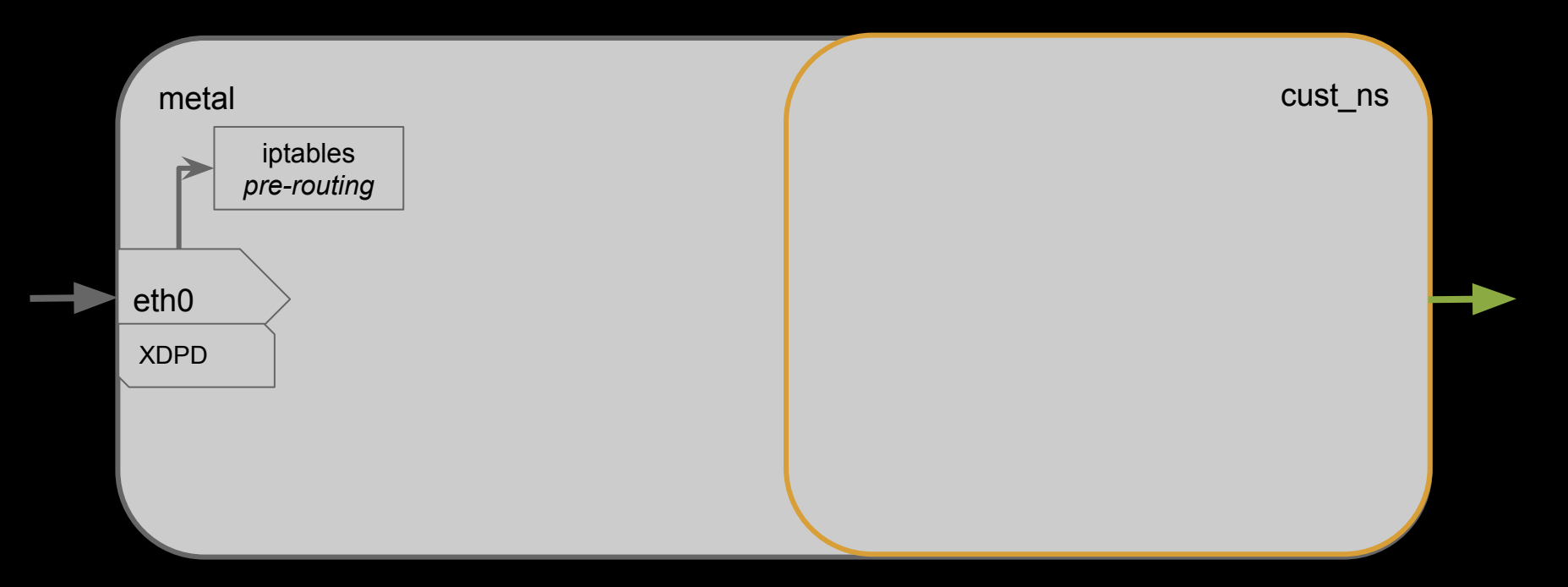

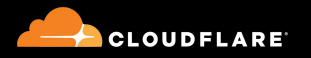

#### Route Tables with an S

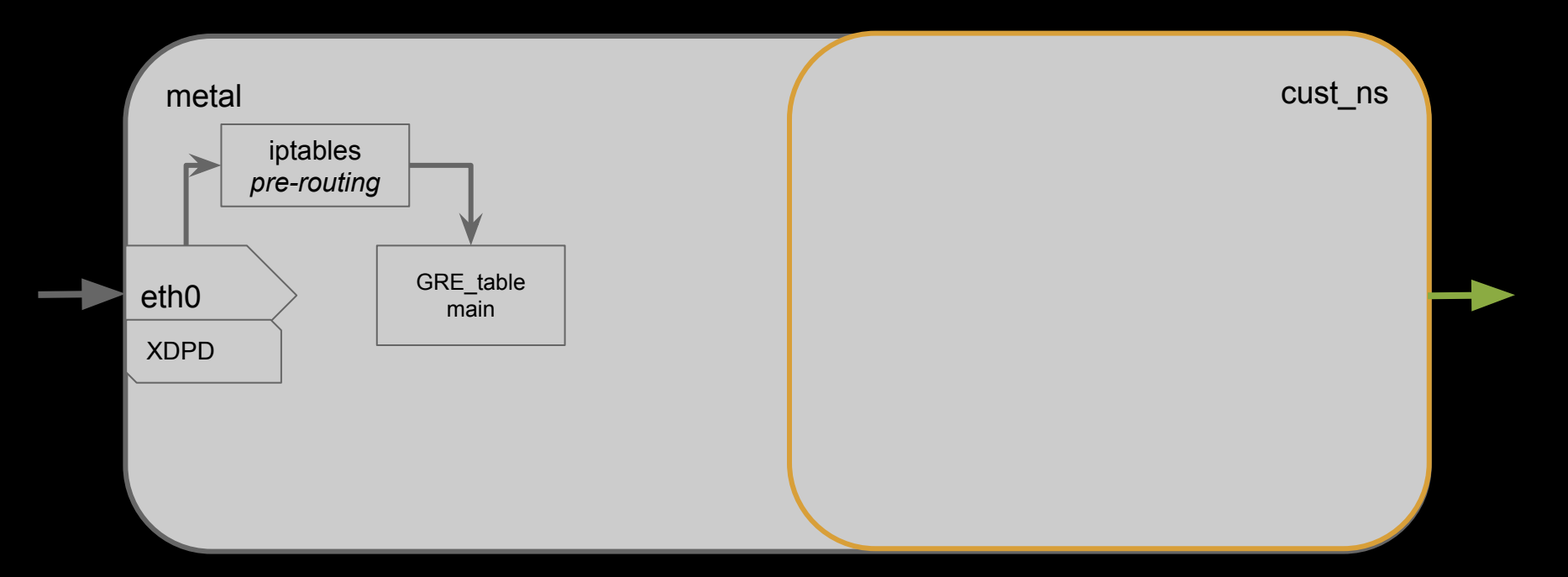

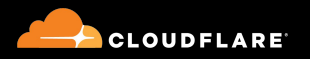

#### **Getting Traffic Into The Namespace**

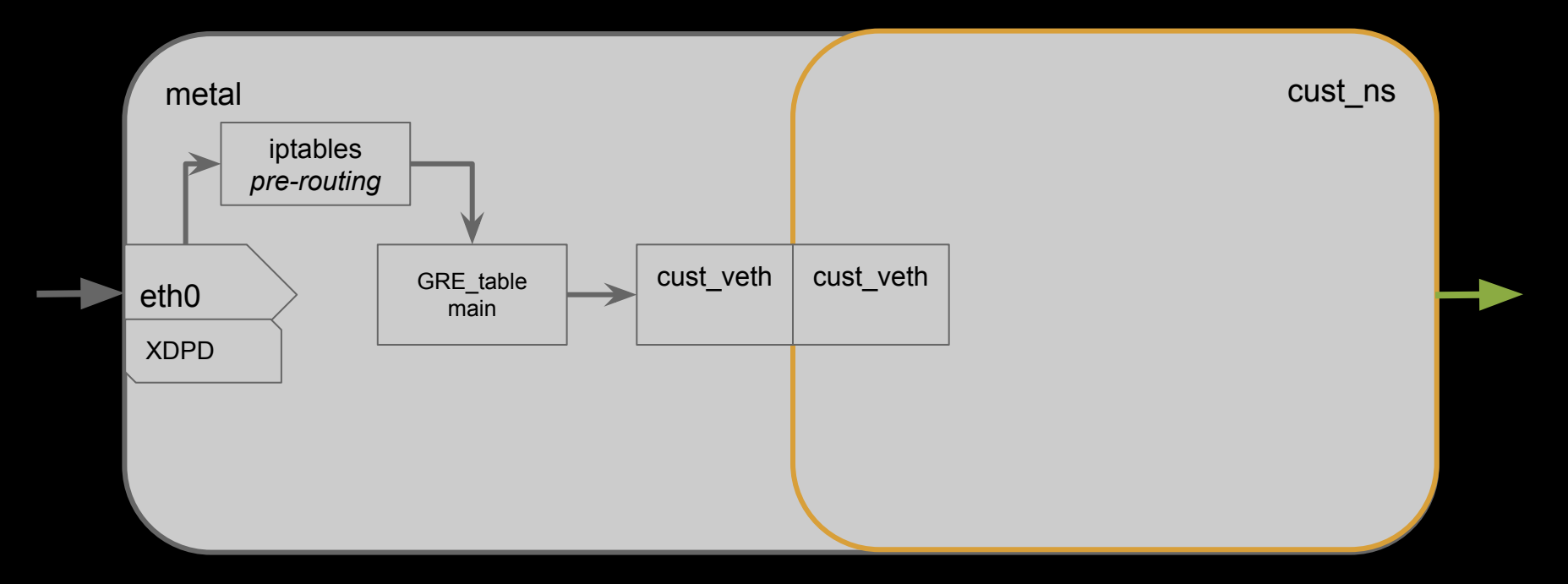

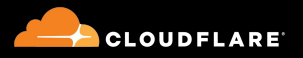

## veth IPs...aaand its gone

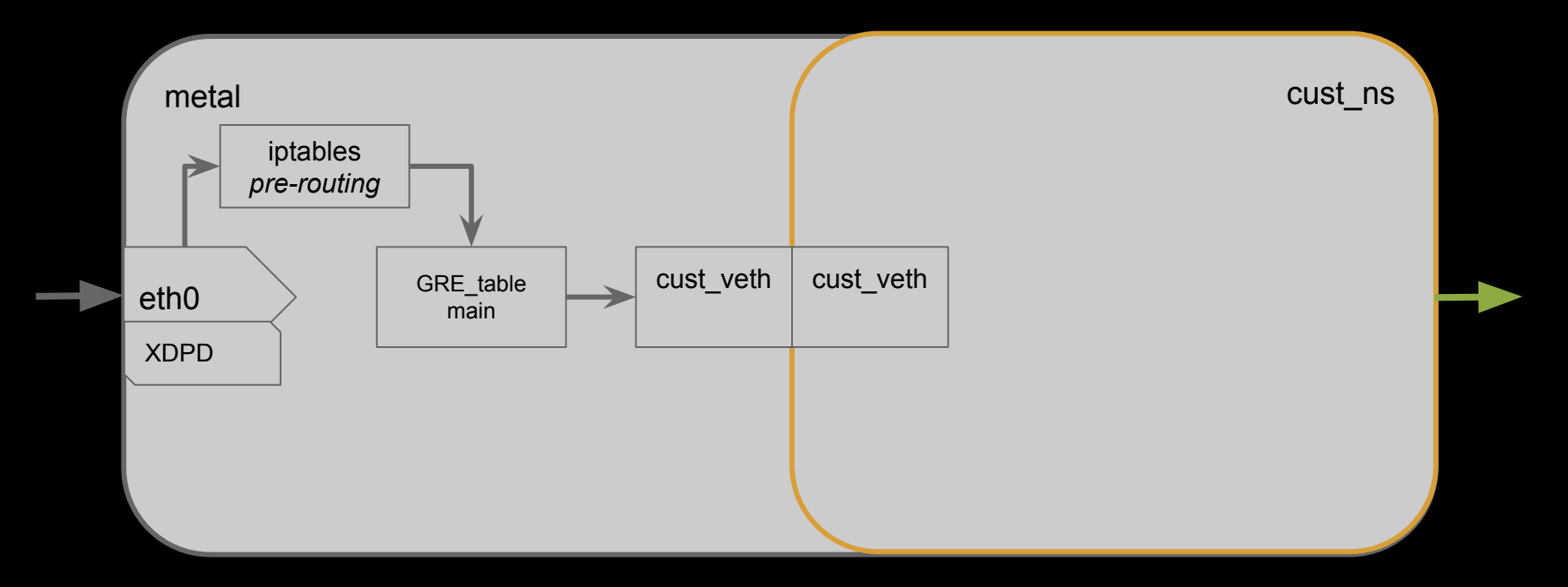

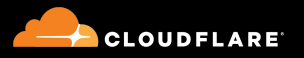

## Connection tracking with half the connection, with AF\_XDP

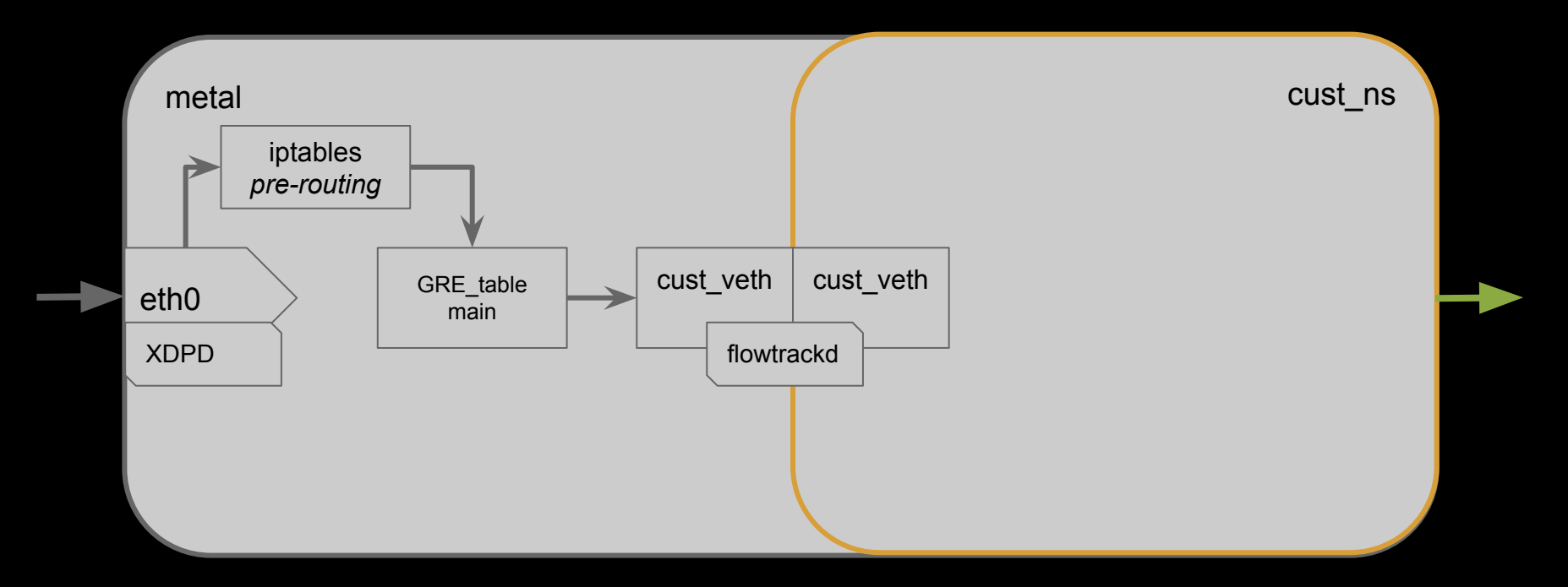

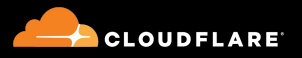

#### Your Traffic, Your FW Rules

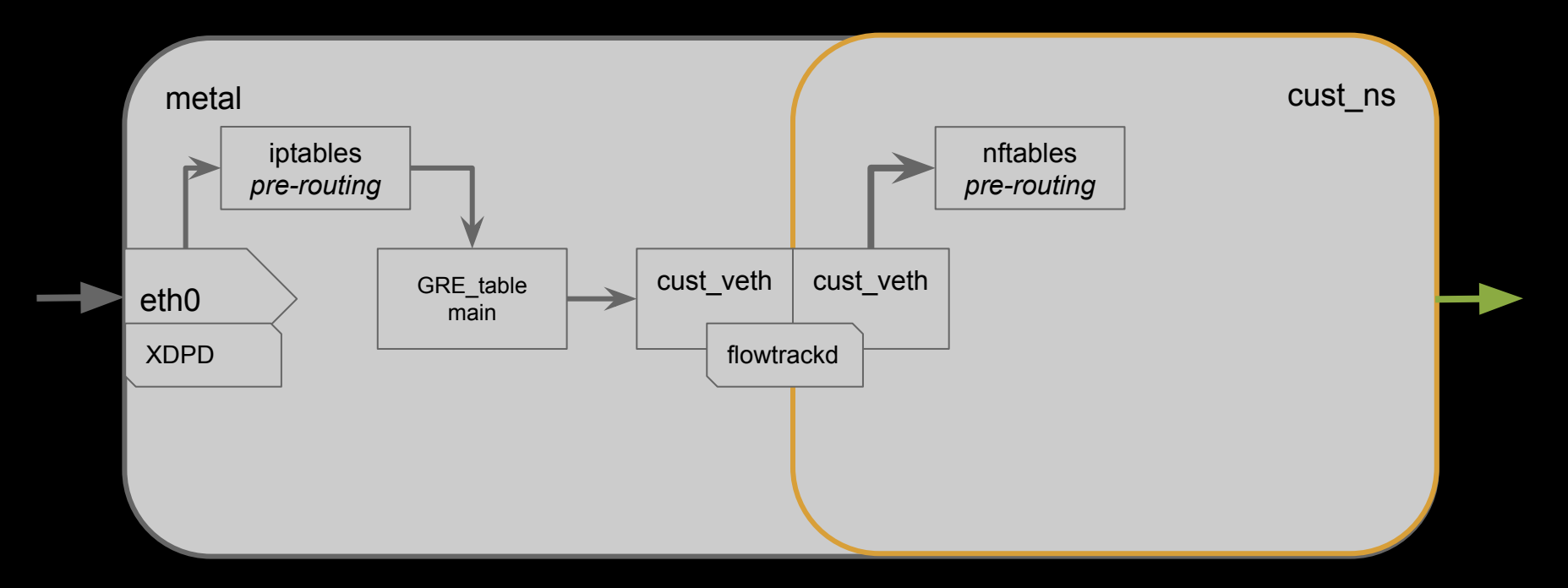

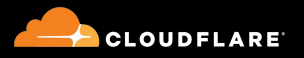

## Dummy nft rule + conntrack

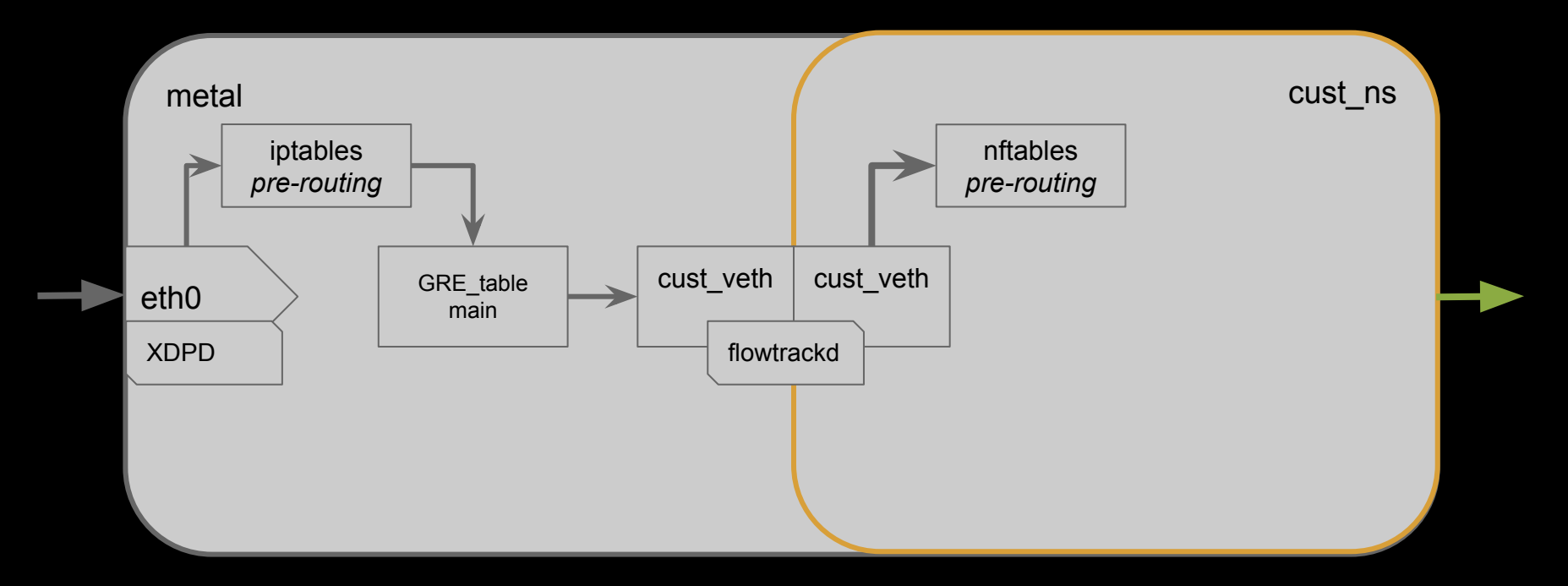

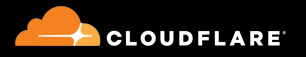

## Dummy nft rule + notrack

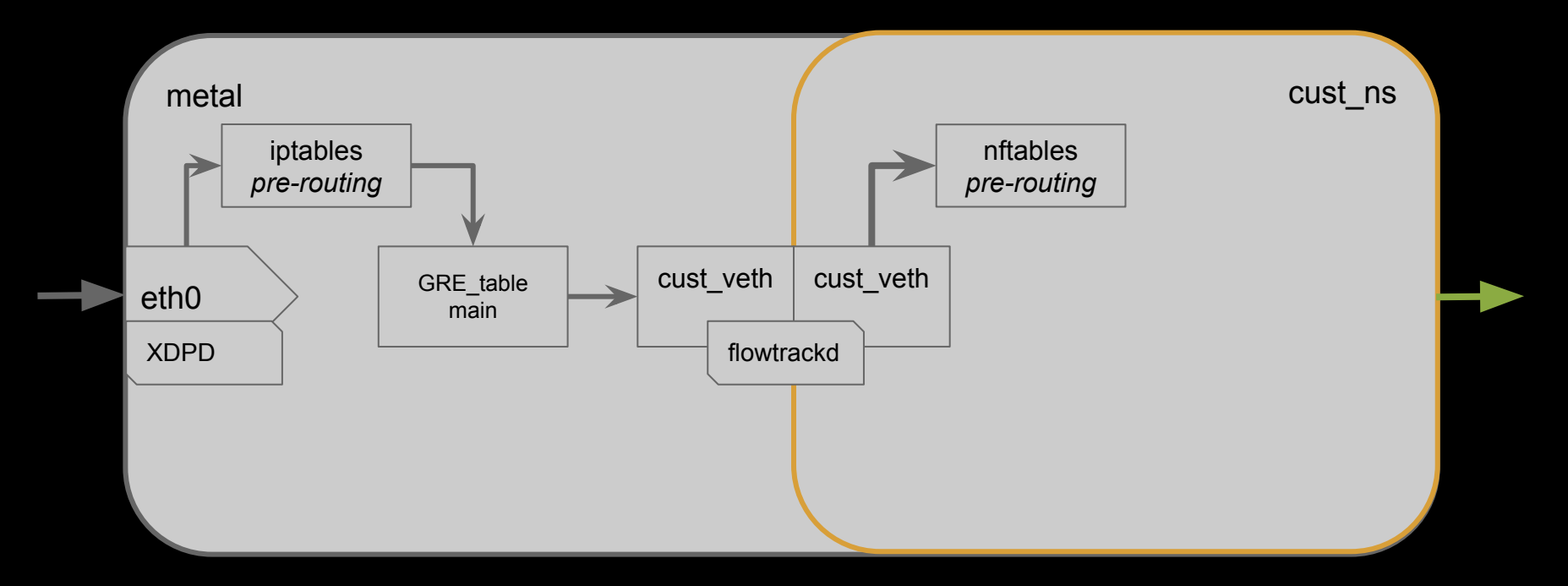

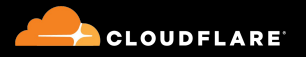

#### Route Tables With an S, The Second, pt 1

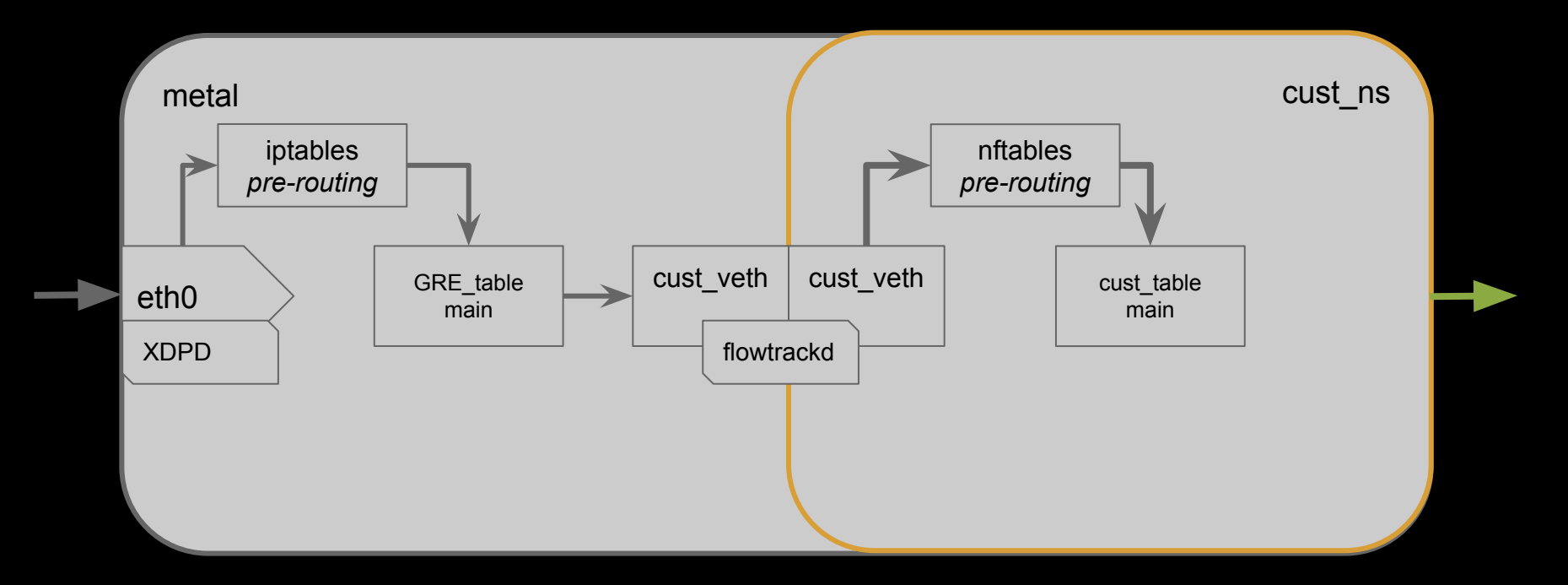

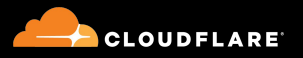

#### Route Tables With an S, The Second, pt 2

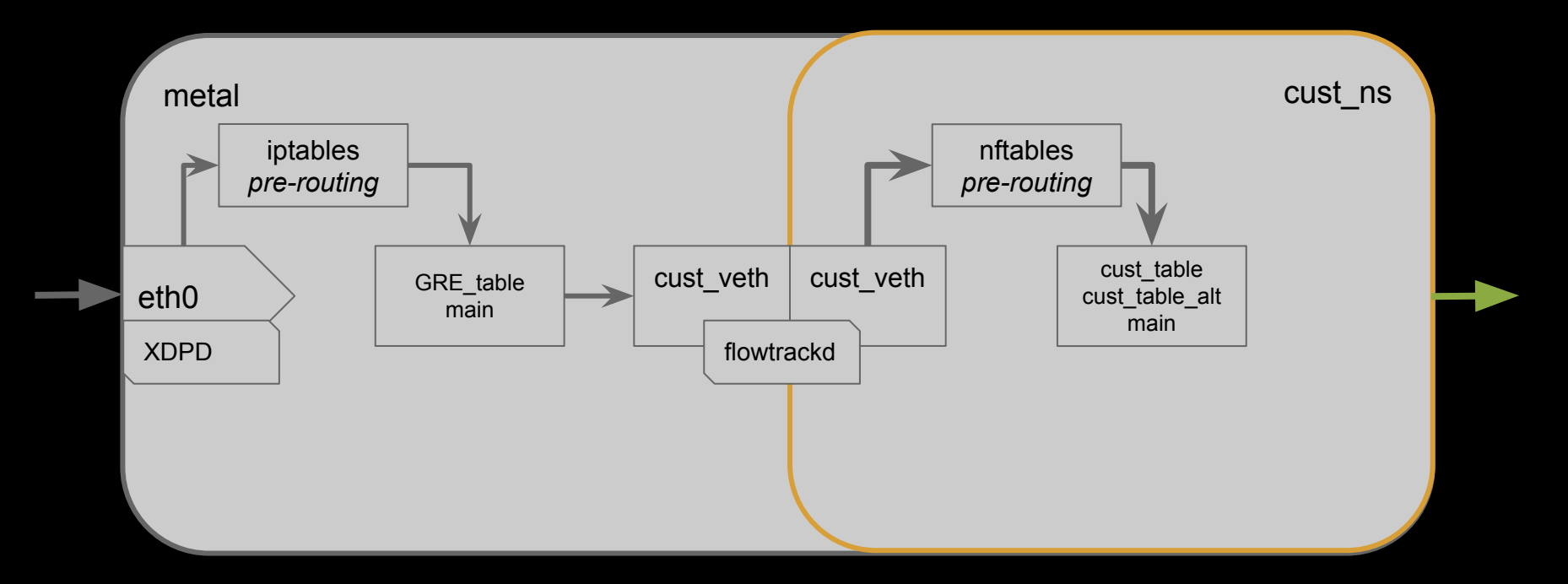

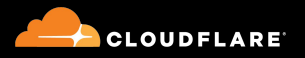

## Wrapped With A Bow

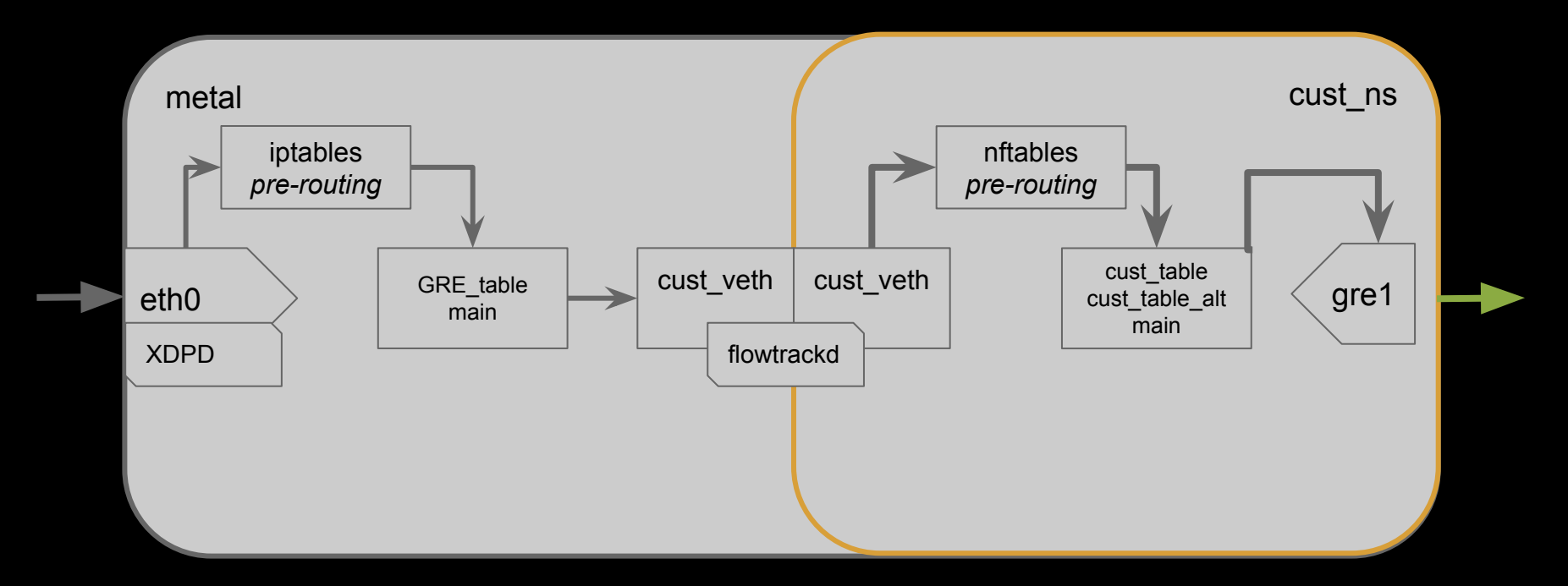

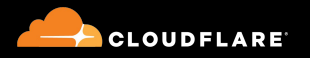

#### Devices, Devices, Devices *ECMP and Route Priorities*

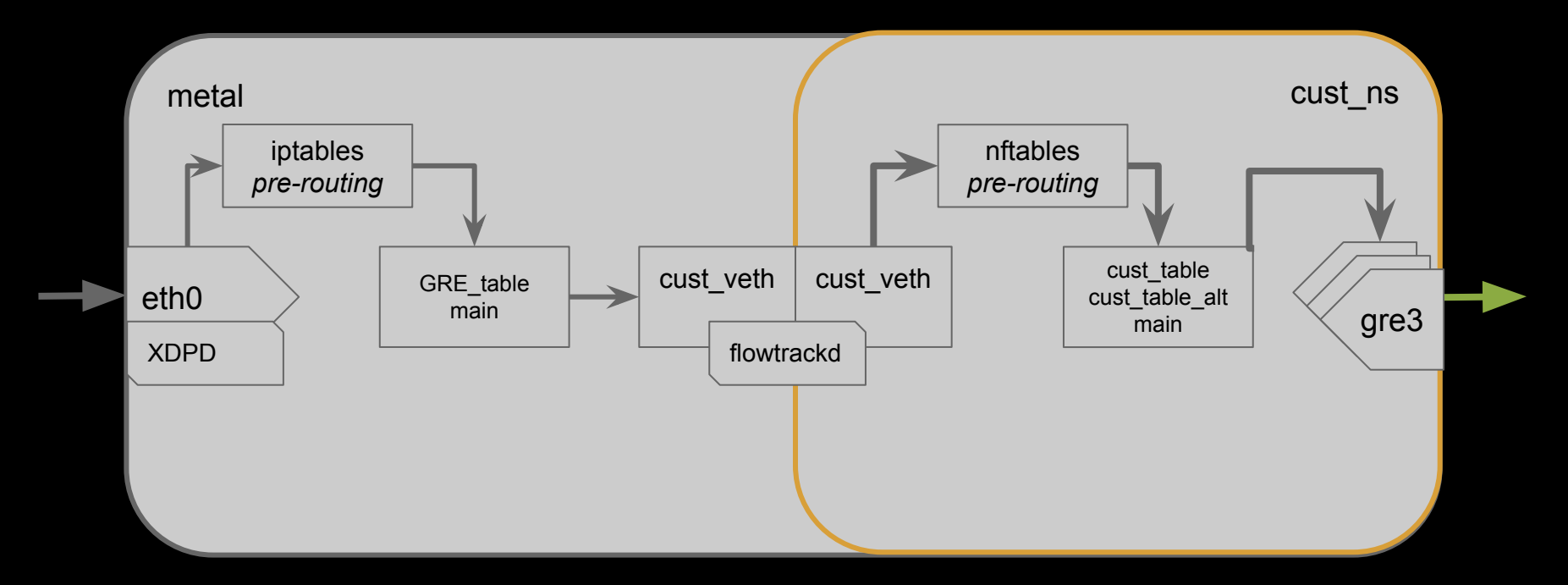

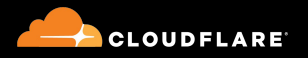

#### Devices, Devices, Devices *MAGIC-3*

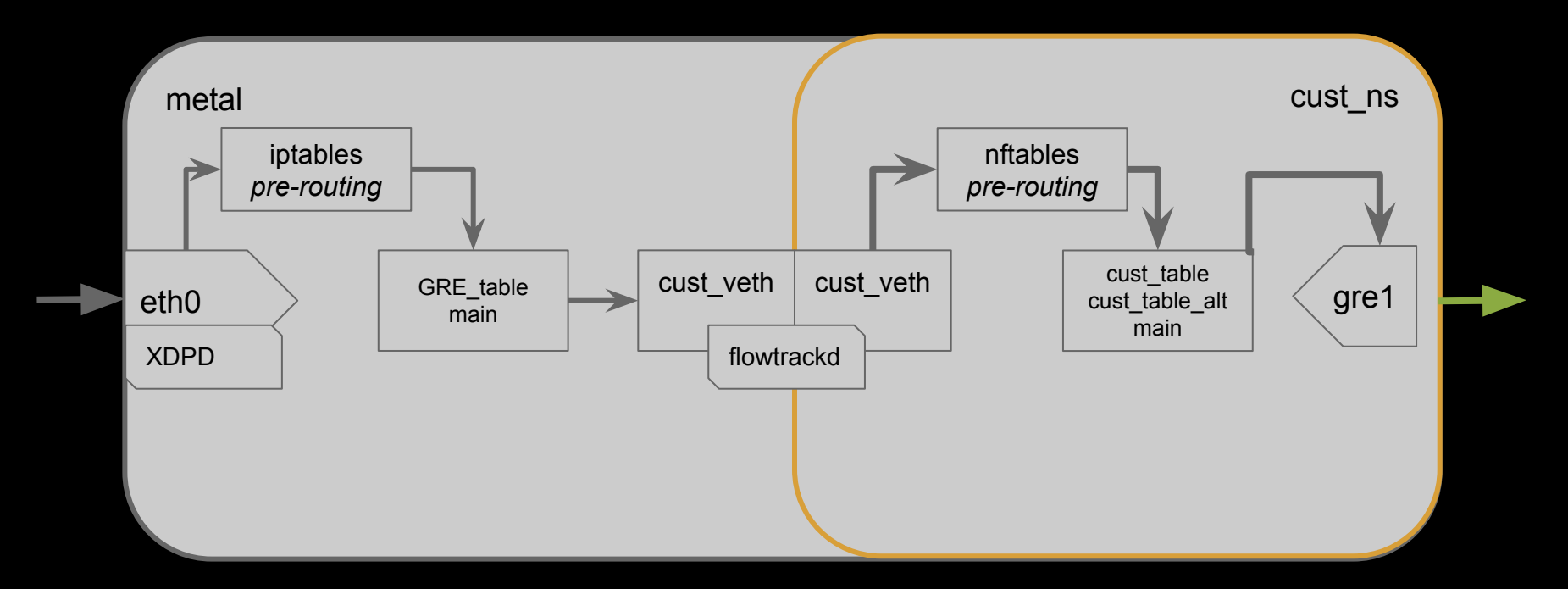

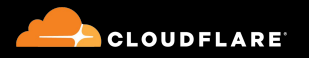

#### Focusing On One Device

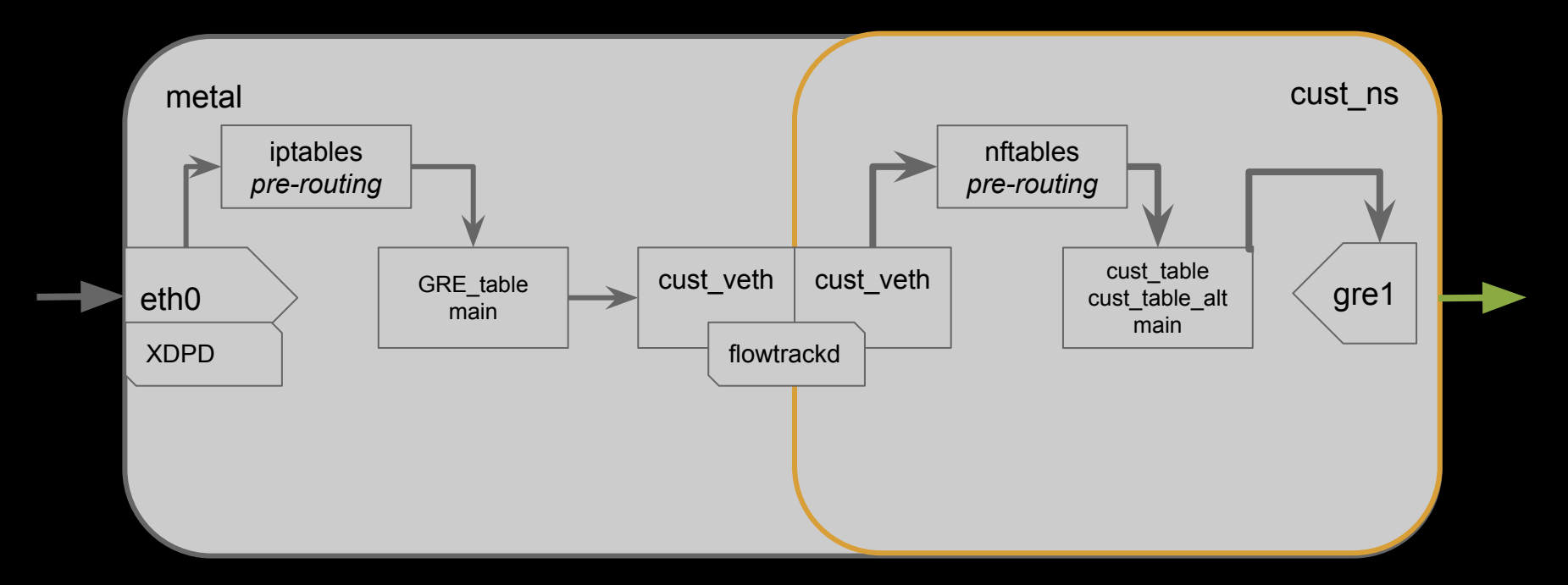

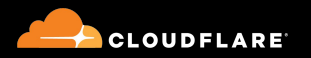

#### Default Route

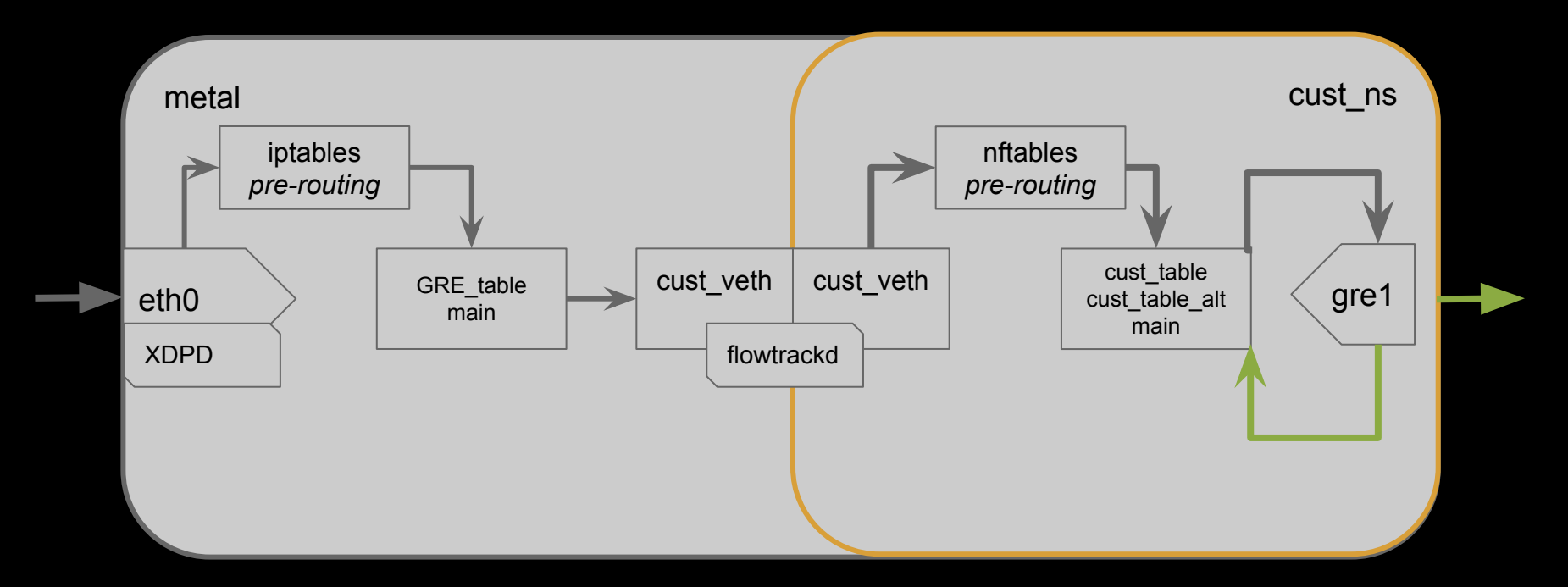

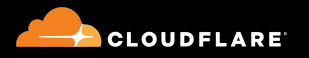

# Outgoing Rules

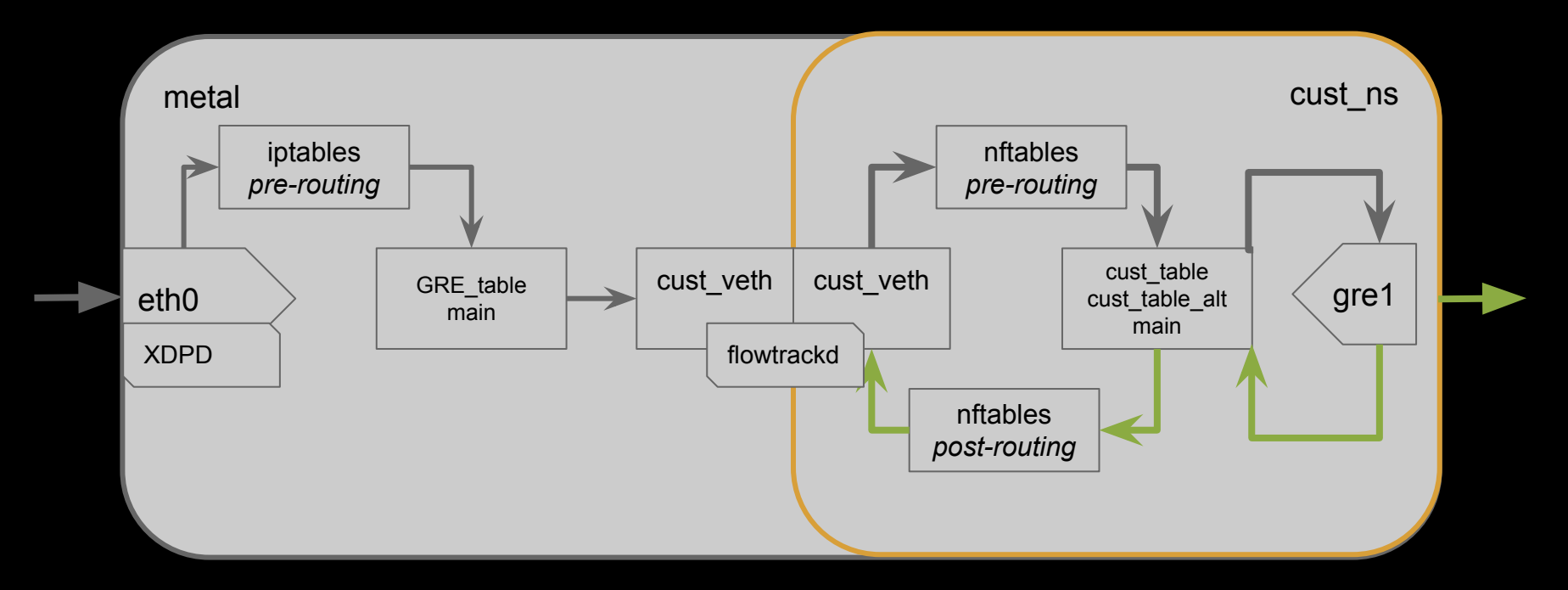

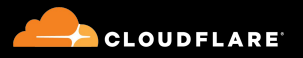

#### Traverse The veth, again

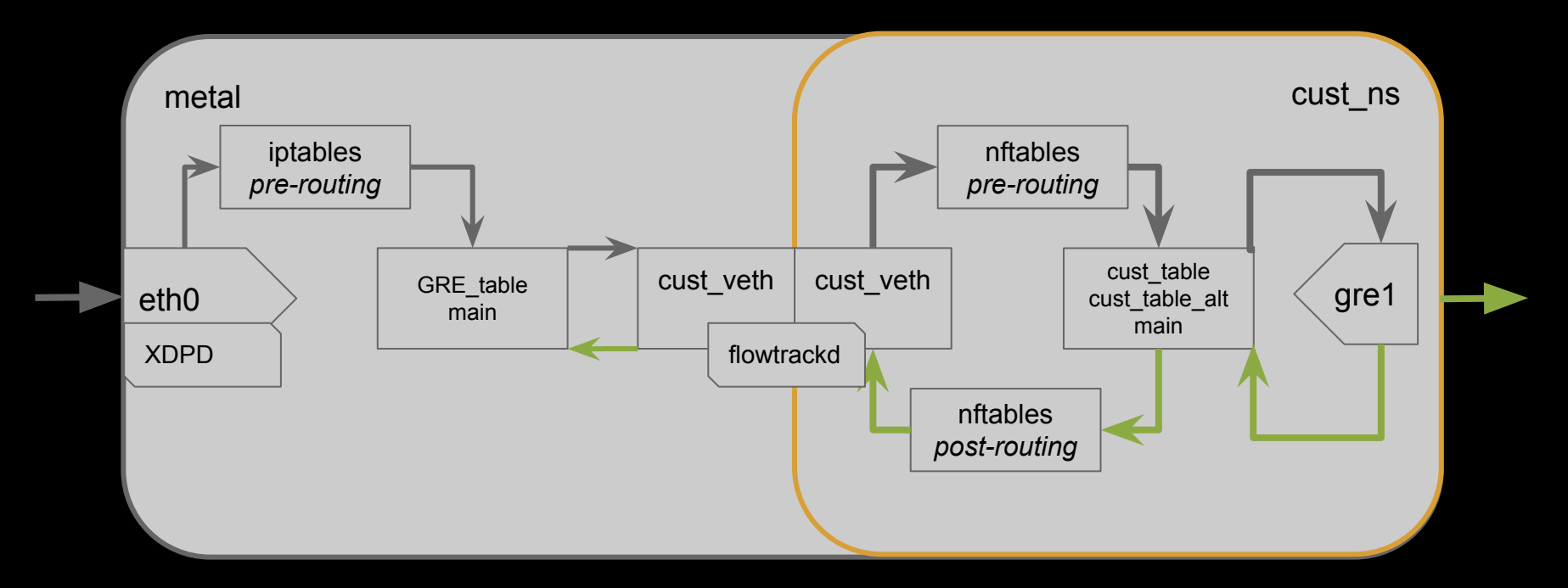

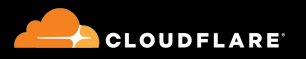

# Outgoing rules

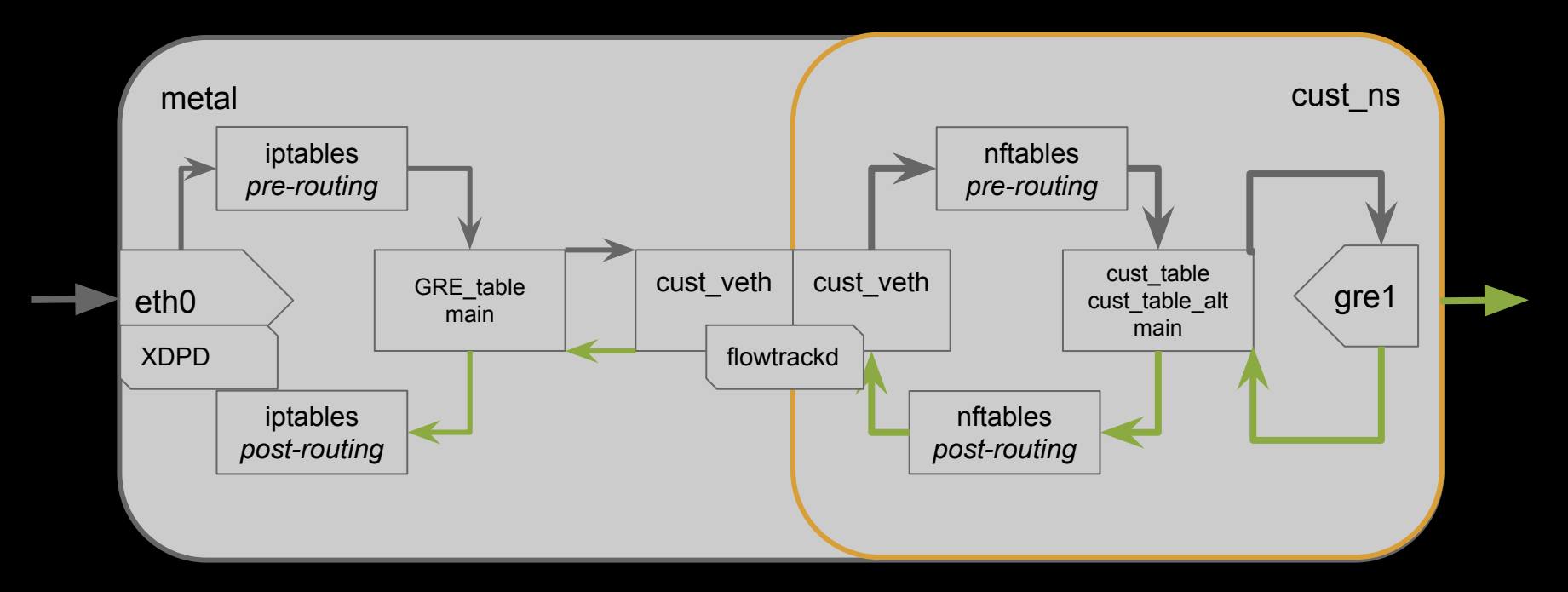

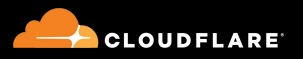

# NIC Again

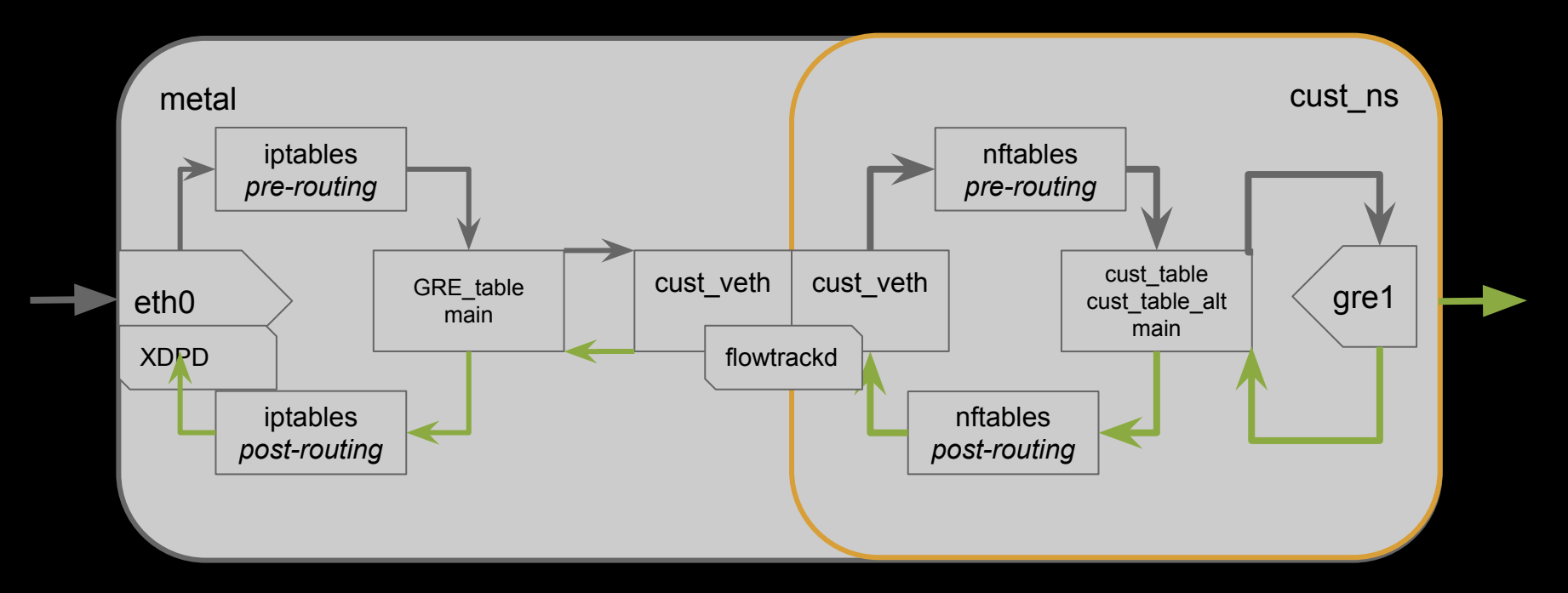

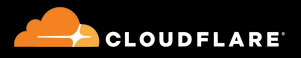

# shipit!

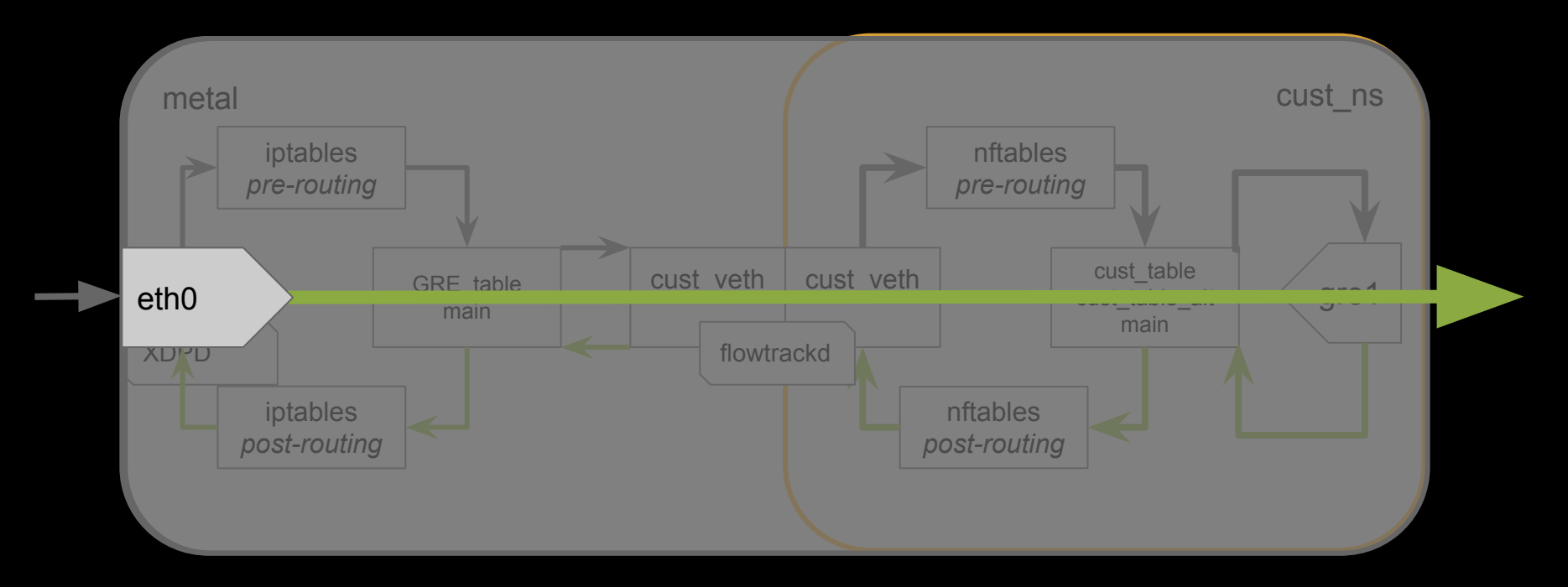

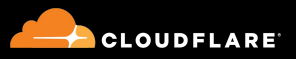

# Whoops! We bricked a metal! *Slow-loop/Fast-loop Config Updates*

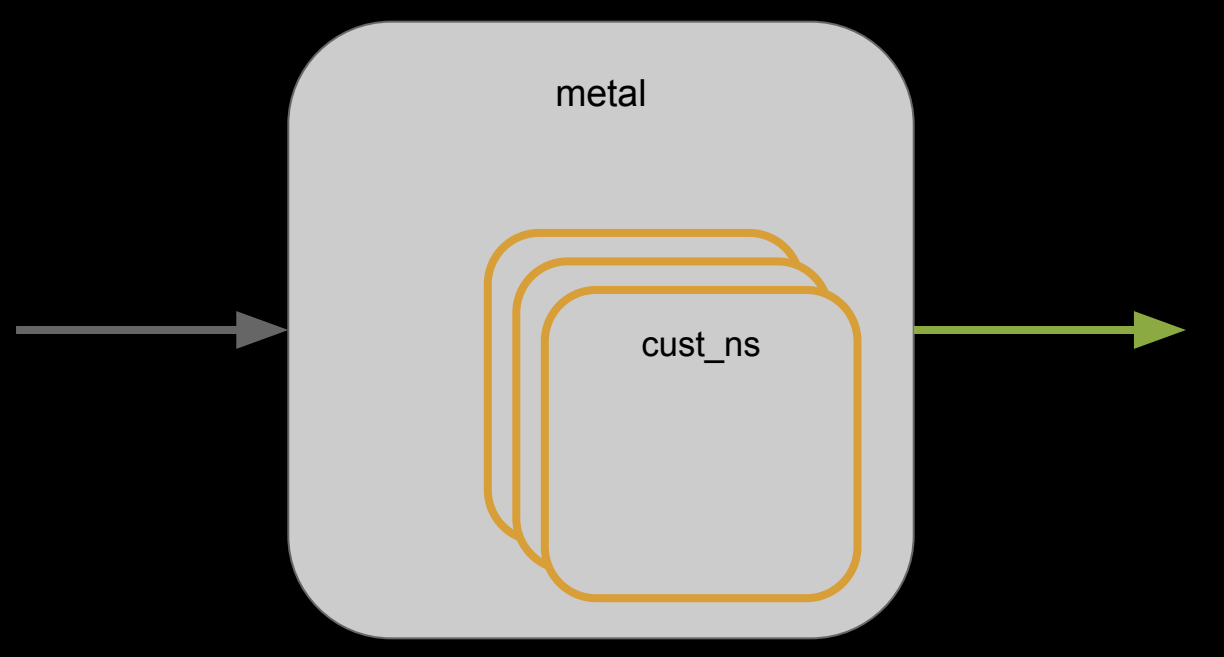

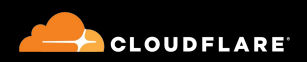

# <todo>quippy gre-ping title</todo>

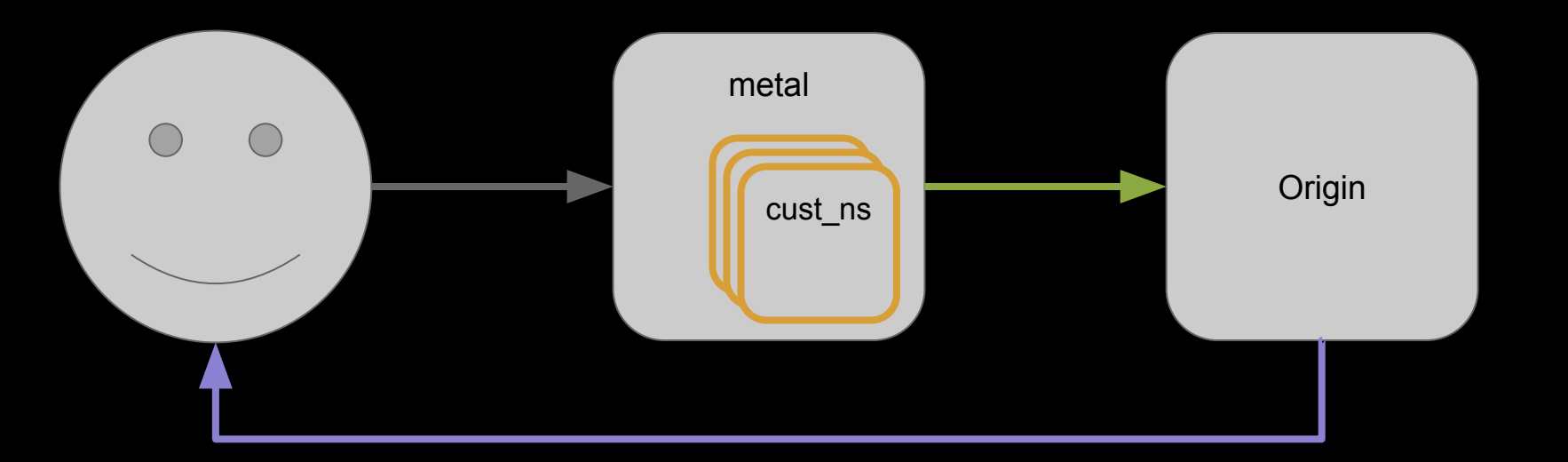

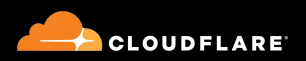

## Open Questions

- tx/rx checksum offloading
- **•** Disappearing IPs
- ARP?

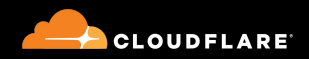
## Questions? {erich, conjones}@cloudflare.com

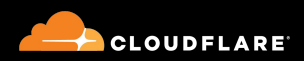

{erich, conjones}@cloudflare.com